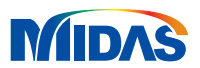

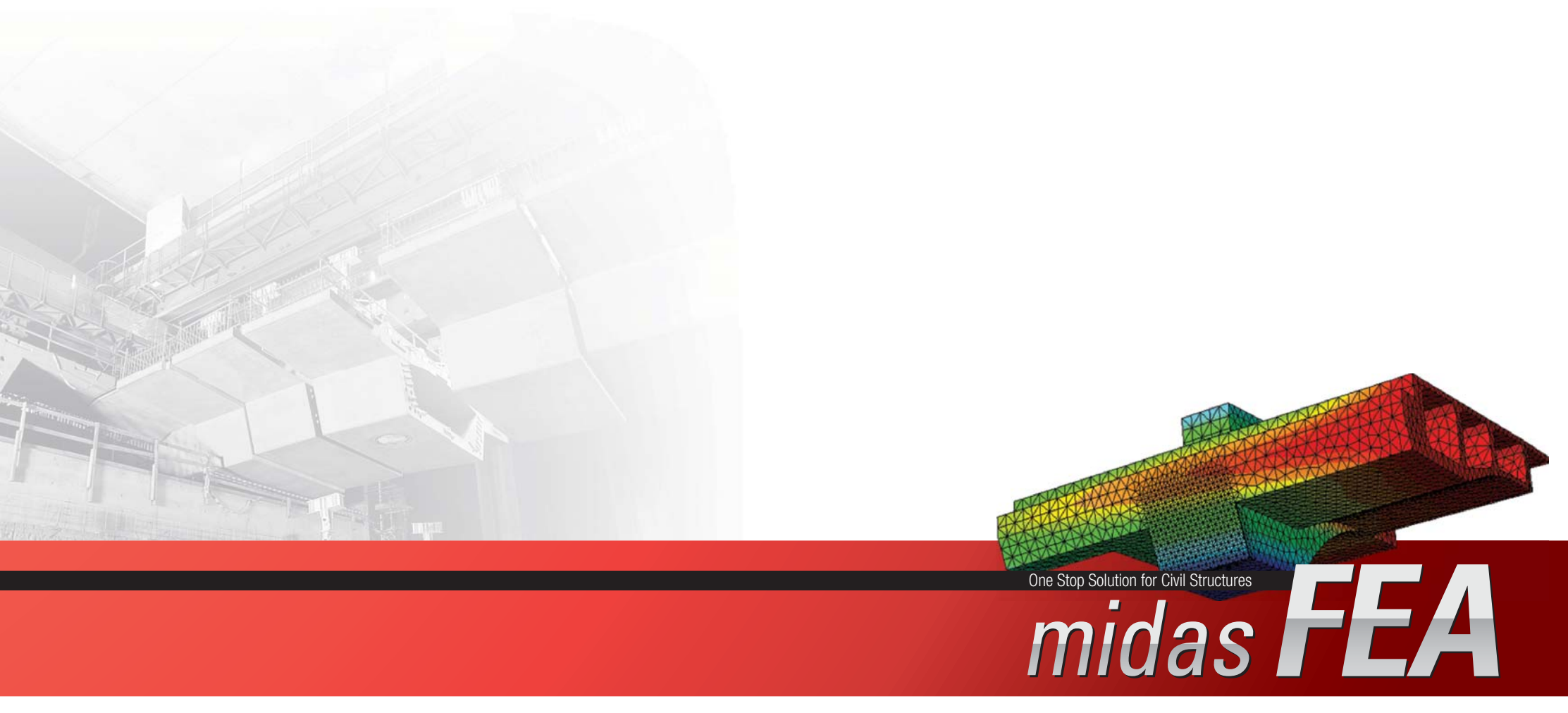

Advanced Nonlinear and Detail Analysis System

# **Global Network**

### Modeling, Integrated Design & Analysis Software

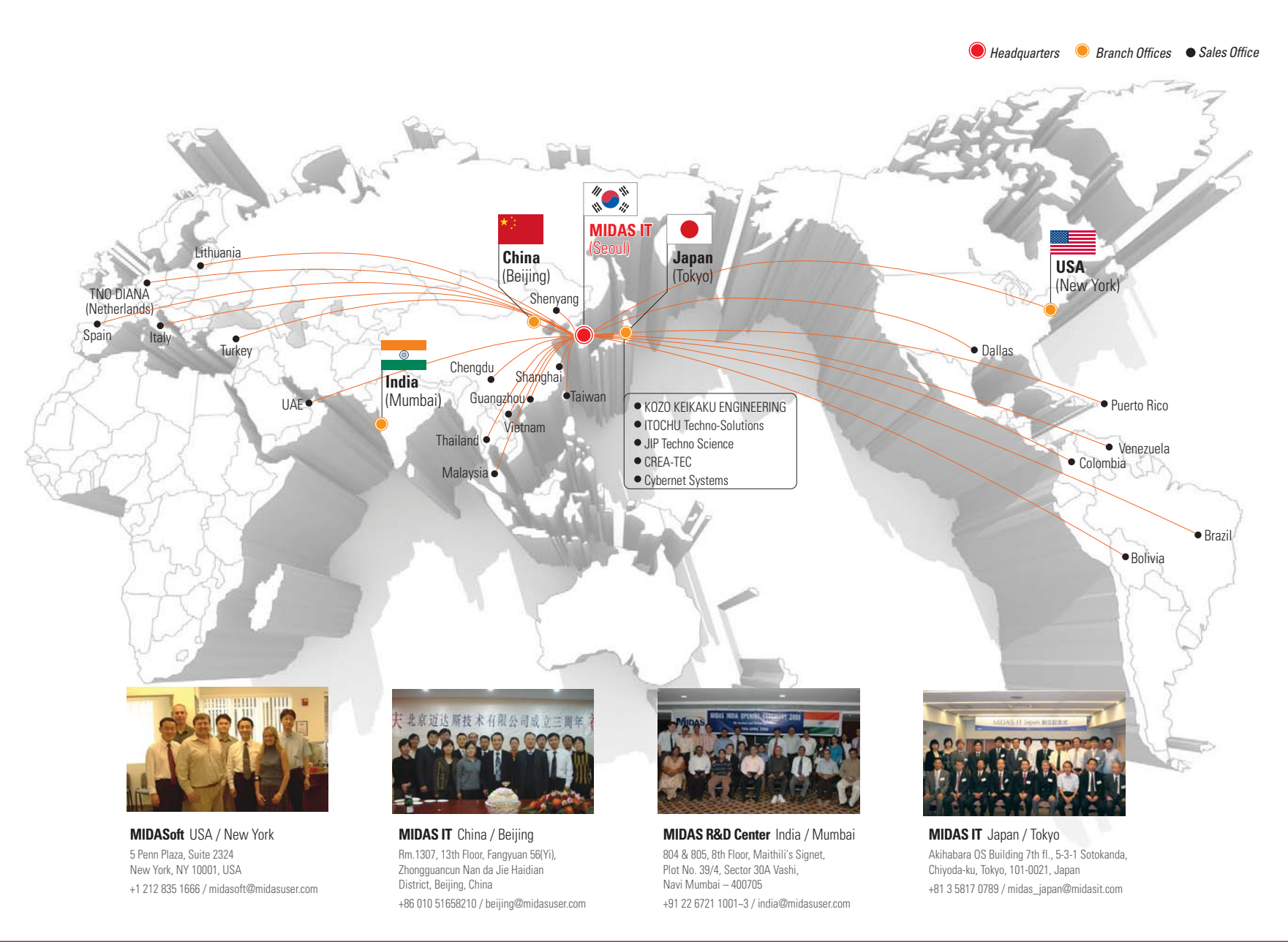

# **THEA** About midas FEA ALCOMENTA ADOUT MIDENTIFY Advanced Nonlinear and Detail Analysis System

midas FEA is state of the art software, which defines a new paradigm for advanced nonlinear and detail analysis for civil and structural engineering applications including plain and reinforced concrete structures, concrete

damage and cracking, plain and reinforced masonry structures, composite structures, steel structures, foundations, and offshore structures.

midas FEA, combining a powerful pre/post processor and solver co-developed by MIDAS IT and TNO DIANA, stands for reliability and accurate solutions and is founded on expertise in geometry modeling, Auto-mesh generation, contemporary graphics and analysis technologies. res,<br>olver<br>bility

> Analysis Control Report Generation

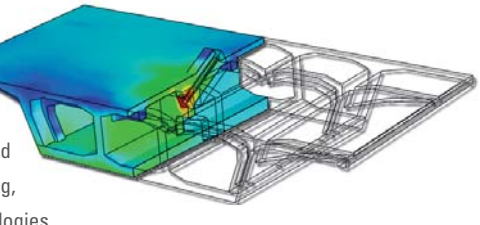

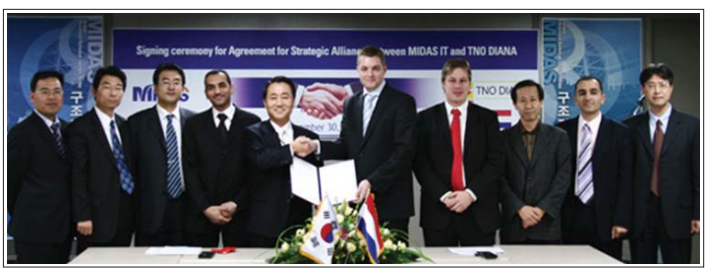

2006.11.Strategic alliance with TNO DIANA

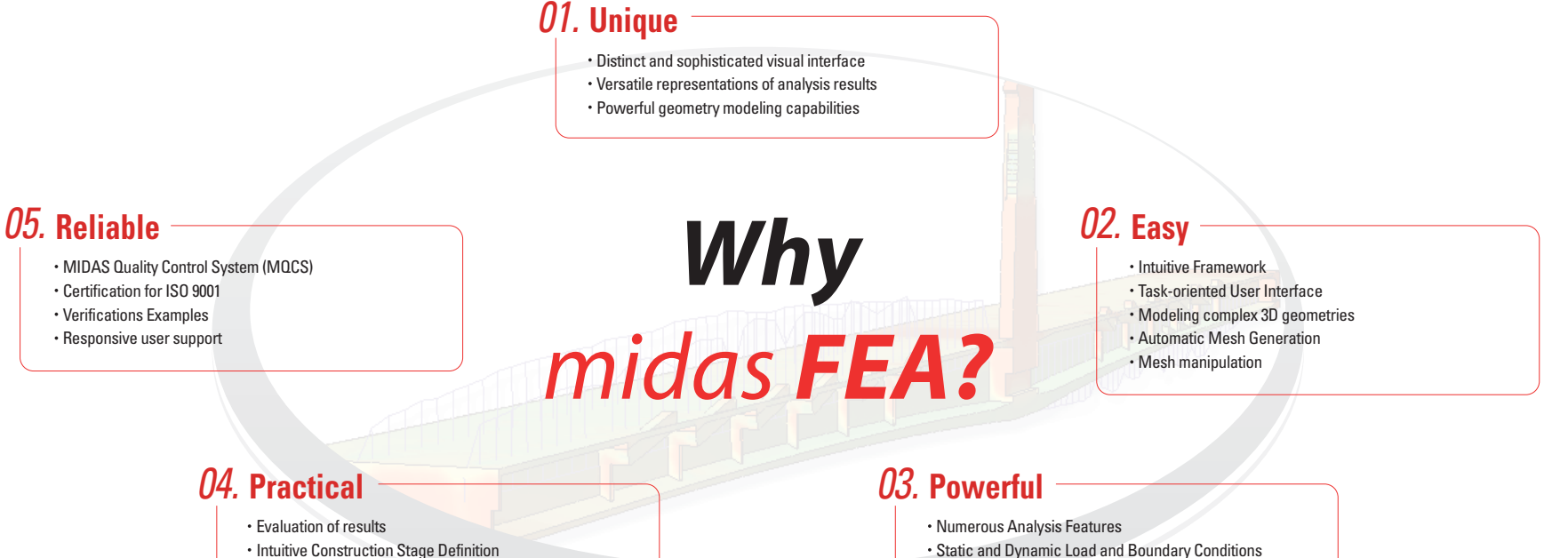

Unprecedented Fast Analysis Speed

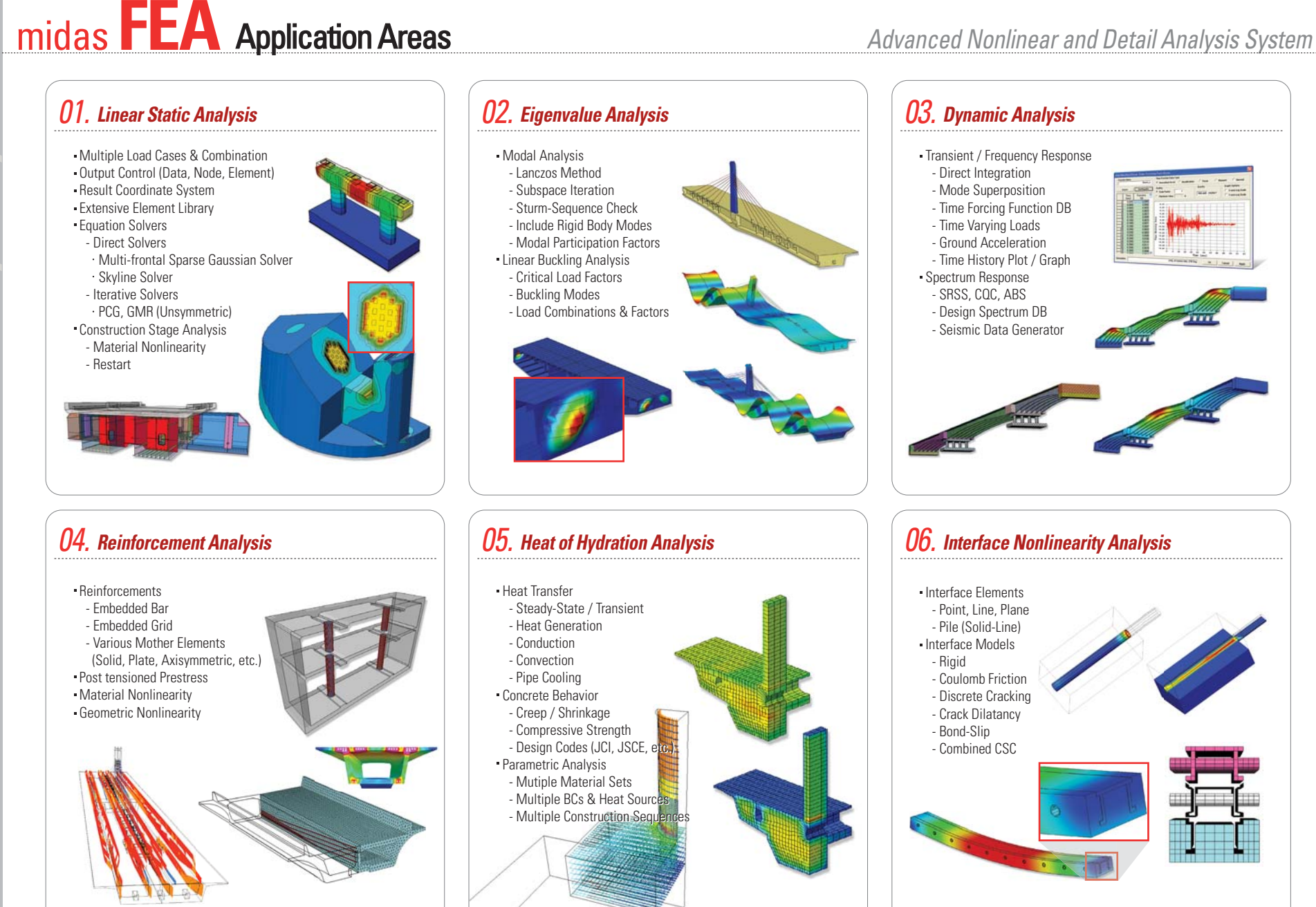

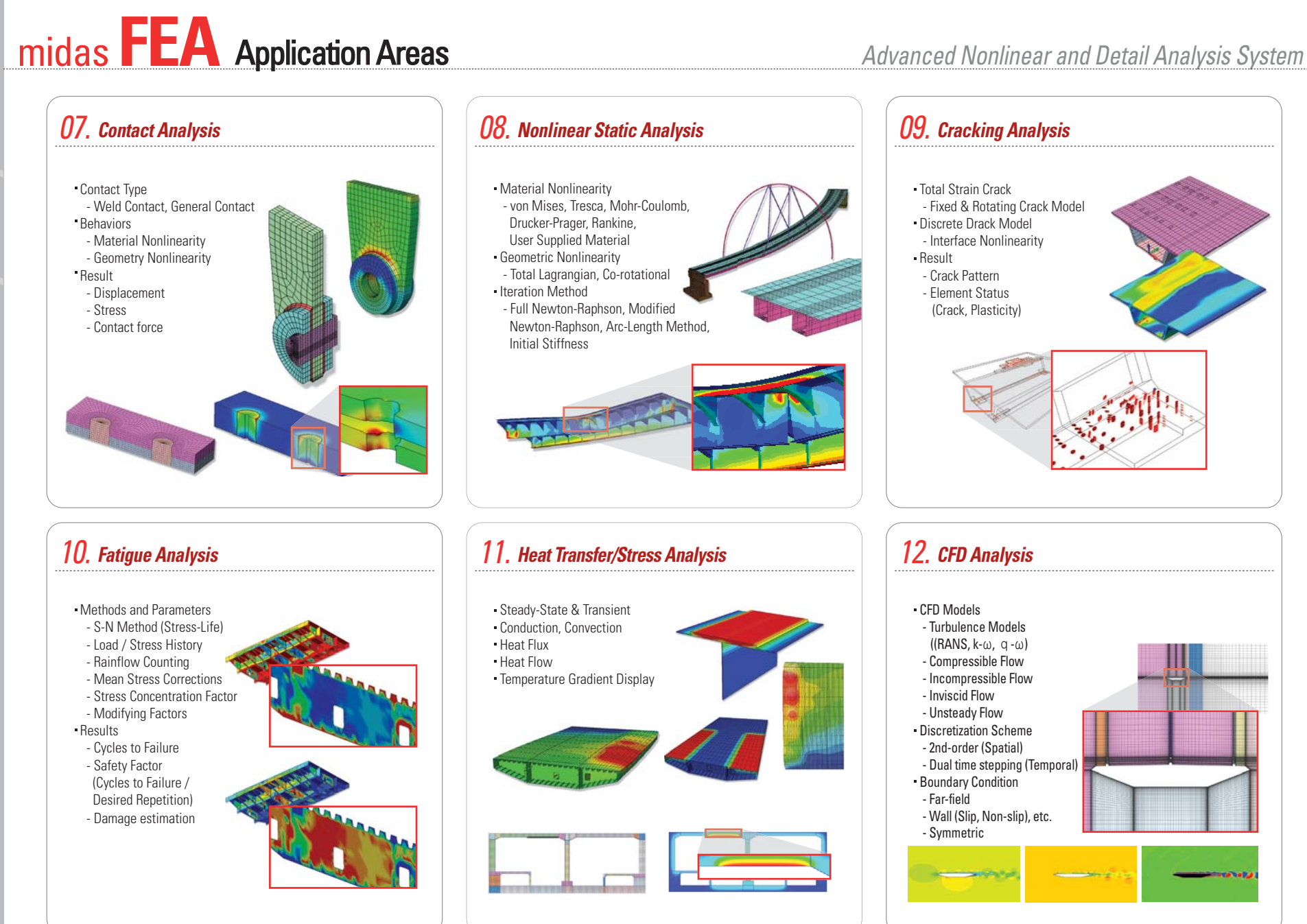

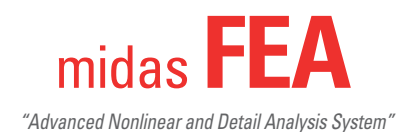

### **midas FEA - Framework**

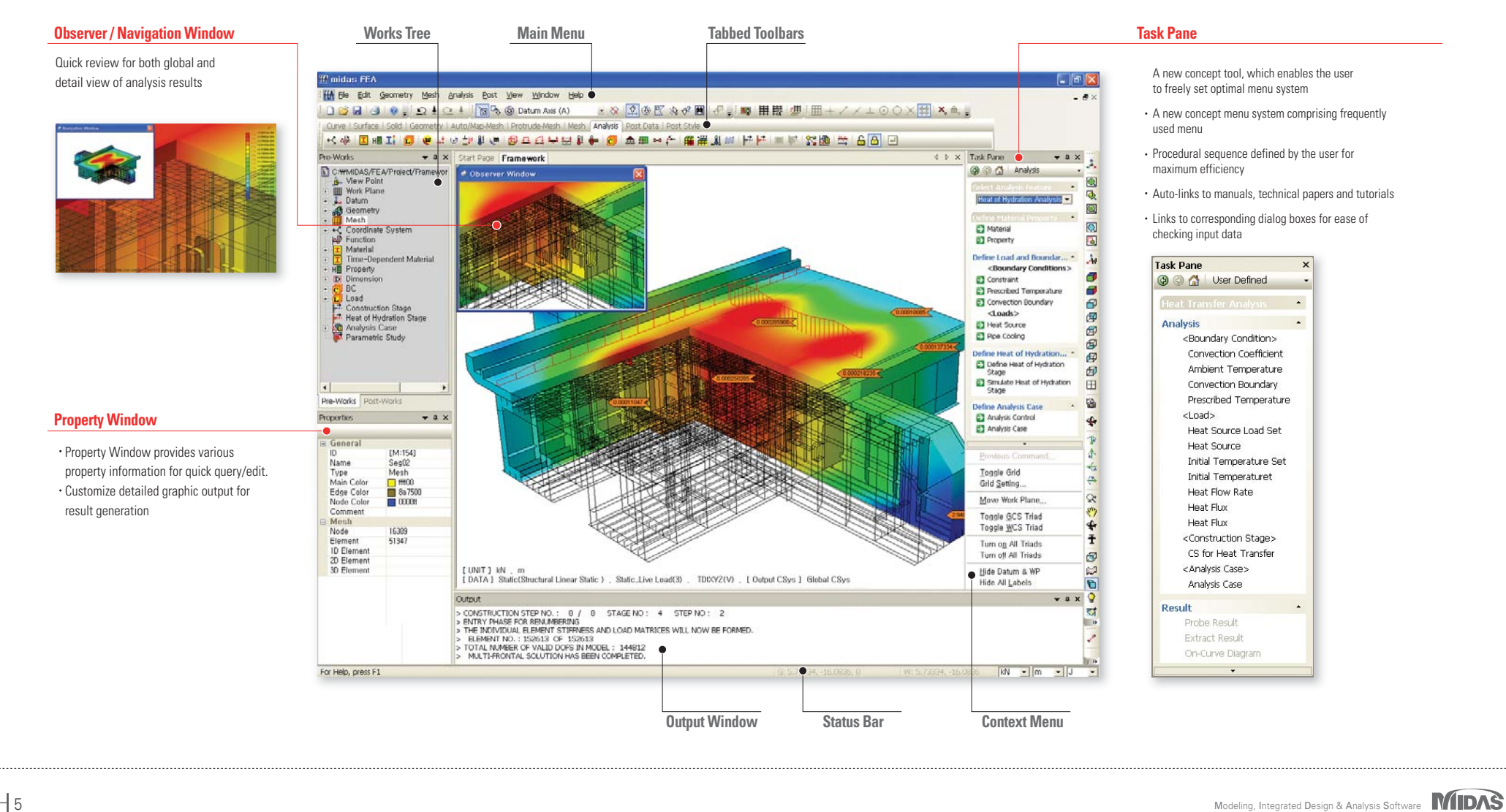

## *Graphical User Interface* 01.

Providing an integrated and efficient work environment for Modeling, Visualization and Simulation

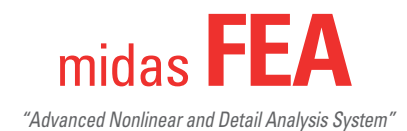

## 02. *Pre Processor*

The powerful pre-processor is founded on the expertise in geometry modeling, auto-mesh generation and powerful 3D graphic tools

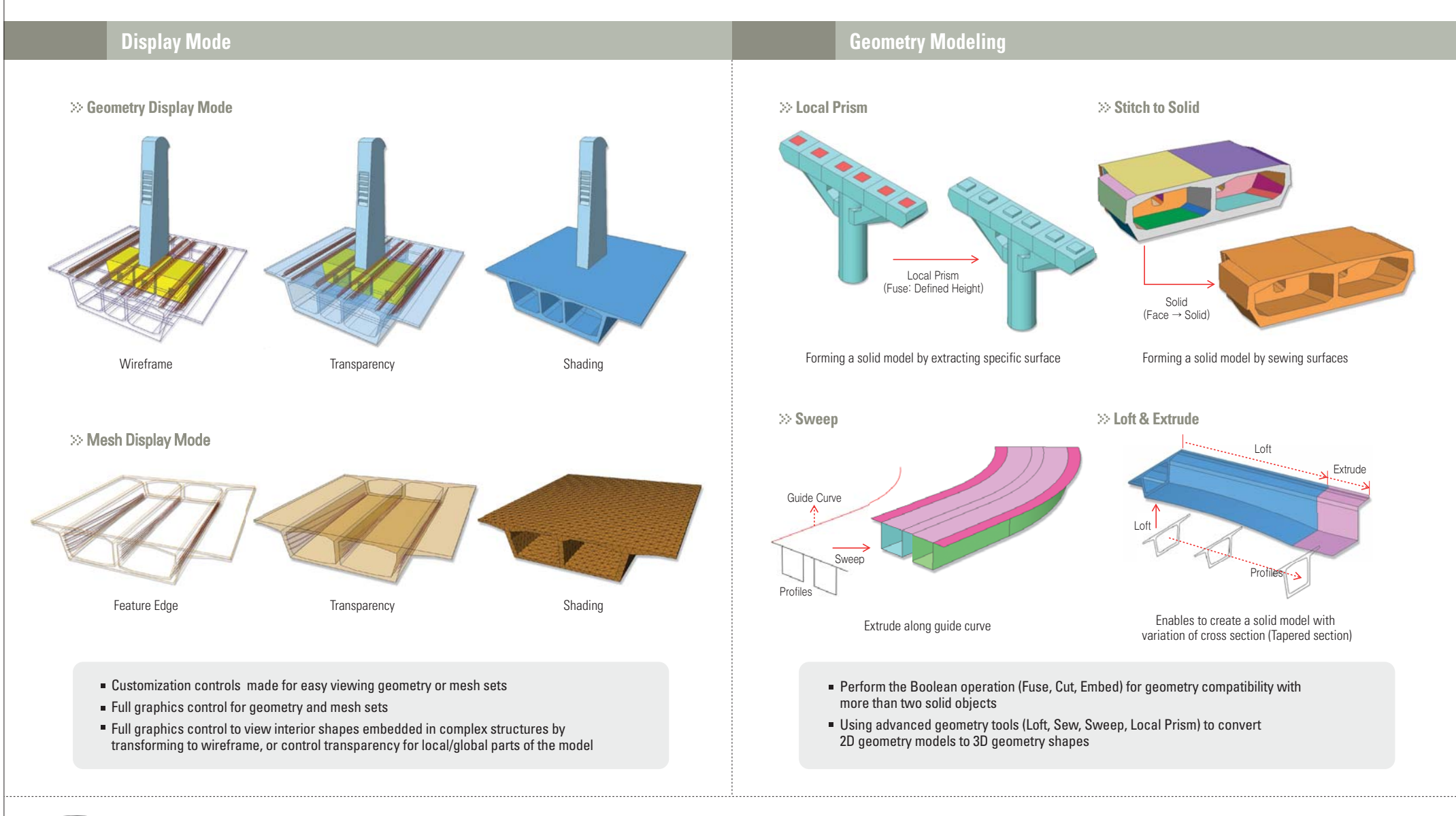

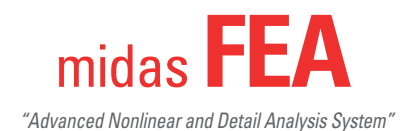

## 02. *Pre Processor*

The powerful pre-processor is founded on the expertise in geometry modeling, auto-mesh generation and powerful 3D graphic tools

### **Surface Automatic Mesh Solid Automatic Mesh Revolve Mesh Sweep Mesh Fill Mesh Project Mesh** Includes advanced meshing function : Auto-Mesh, Map-mesh & manual generation ■ Mesh extraction method from 2D/3D mesh sets or directly from a geometry object Capability of generating 3D mesh for complex shapes using 2D Mesh sets Supports advanced meshing functions for complex geometry modeling : Manifold and on-manifold shapes Provides advanced mesh function such as Hybrid Meshing, Sub-Meshing as well as Auto-mesh, Map-mesh Fast mesh generation: 200,000 tetra elements per-minute **Mesh Generation Automatic Surface/Solid Meshing** ΕΙΝ  $(Face \rightarrow Solid)$ Revolve Proiect  $(Curve \rightarrow 3D)$ Sweep Automatically generate solid mesh rotating 2D-Mesh using reference axis Automatically generate solid mesh by extruding 2D-Mesh using guide curve Fill mesh creates 3D mesh sets between two 2D mesh shapes with similar element size discretization. Automatically generate mesh by projecting a mesh on a reference plane

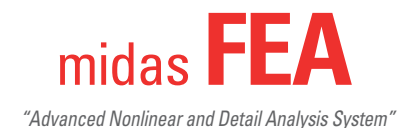

## 02. *Pre Processor*

The powerful pre-processor is founded on the expertise in geometry modeling, auto-mesh generation and powerful 3D graphic tools

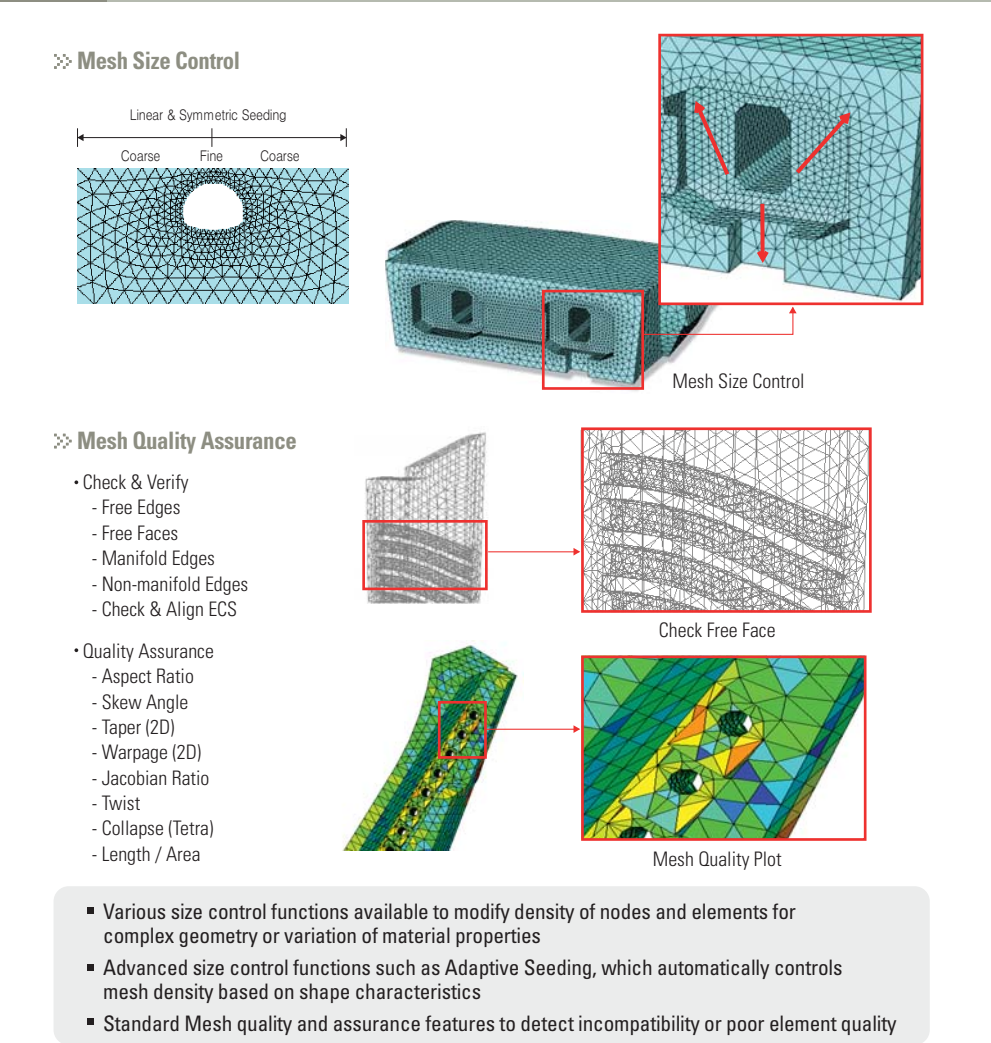

### **Mesh Size Control/Quality Assurance Frame to Solid (Direct Date Transfer with midas Civil)**

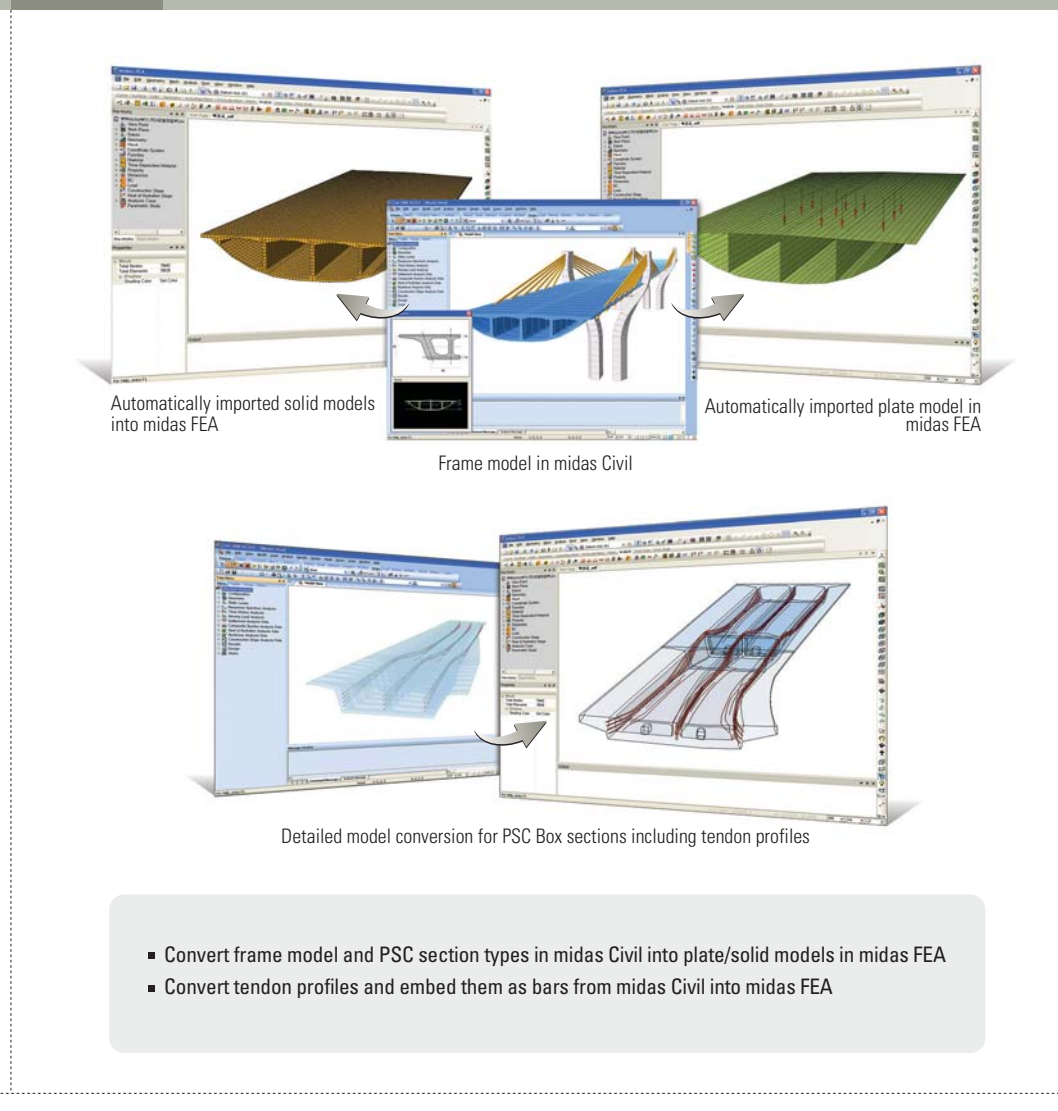

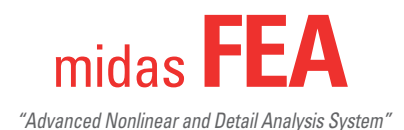

Providing high-end linear/nonlinear analysis capabilities optimized for bridge and structural engineering

#### **Linear Static Analysis**

Multiple Load Cases Result Combination and Transformation

#### **Equation Solvers**

Direct Solvers

- Multi-frontal Sparse Gaussian Solver (Default) - Skyline Solver
- Iterative Solvers
- Preconditioned Conjugate Gradient
- Generalized Minimal Residual

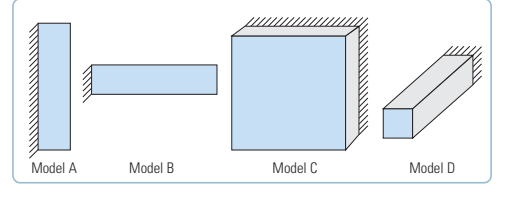

|                       |               | Model A | Model <b>B</b> | Model C | Model D |
|-----------------------|---------------|---------|----------------|---------|---------|
| <b>Element Type</b>   |               | Plate   | Plate          | Solid   | Solid   |
| No. of Flements       |               | 30,000  | 30,000         | 125.000 | 40.000  |
| No. of DOF's          |               | 180.600 | 181,800        | 390.150 | 132,300 |
| Solution<br>Time[sec] | Multi-frontal | 35      | 41             | 3.244   | 262     |
|                       | <b>PCG</b>    | 179     | 188            | 817     | 139     |

Net Solution time: Intel® Core™ Duo CPU @ 3GHz 2GB RAM

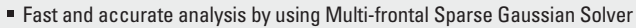

- Various load and boundary conditions(Applied load at any position, Distributed load for live/dead load, Multi Point Constraint etc.)
- Accurate analysis using higher order element

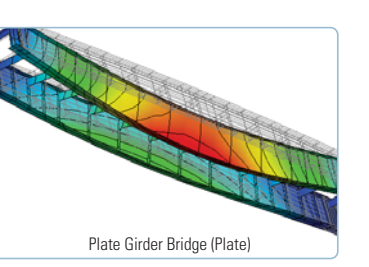

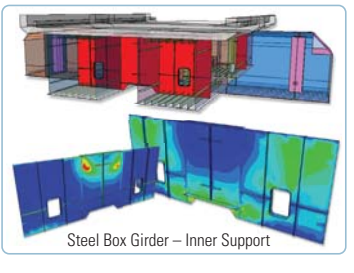

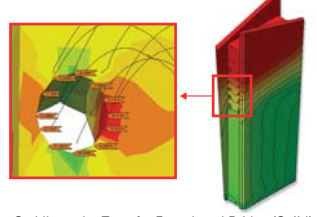

### Saddle at the Top of a Extradosed Bridge (Soiid)

**Linear Static Analysis Eigenvalue Analysis**

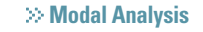

Lanczos Method

Subspace Iteration

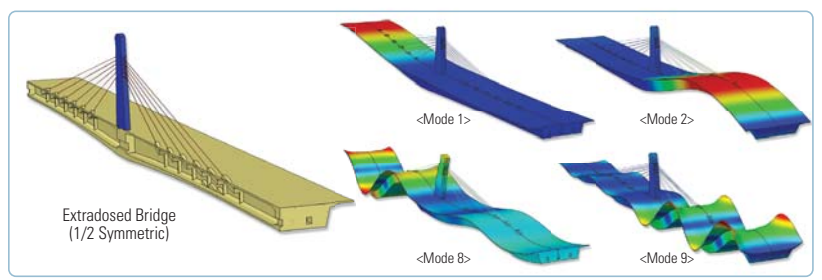

**Linear Buckling Analysis**

Critical Buckling Modes Buckling Modes Regulatory Load Combinations

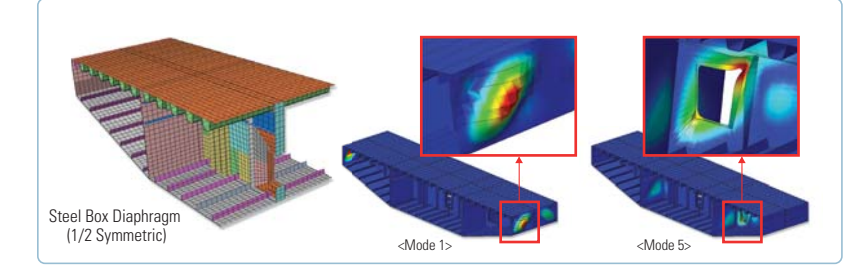

- Eigenvalue Analysis : Lanczos Method & Subspace Iteration Method
- Generate load combination for buckling analysis
- Output buckling mode shape which has positive critical load factor (Option)  $\rightarrow$  Removing unnecessary buckling mode

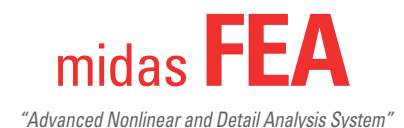

Providing high-end linear/nonlinear analysis capabilities optimized for bridge and structural engineering

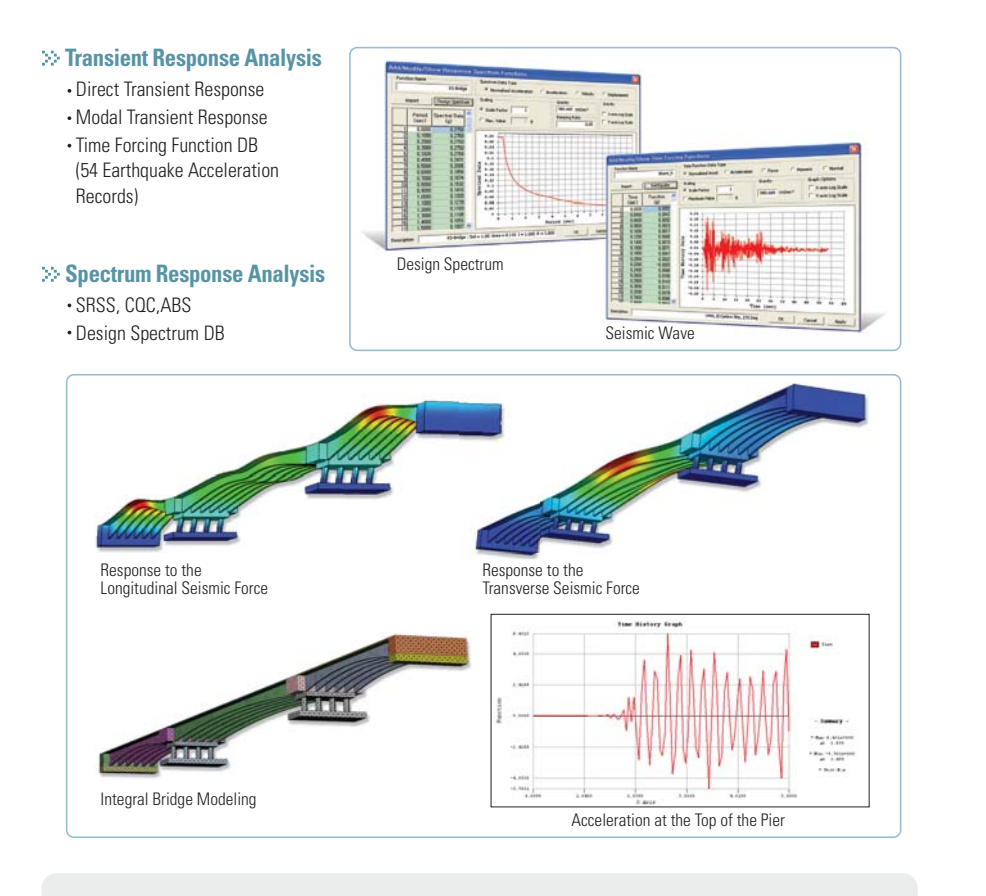

- **Supports the design response spectrum based on seismic database library**
- Provides time history analysis by Direct Integration Method and Modal Time History Analysis
- Output various time history analysis result graph : nodal displacement/speed/acceleration, member force stress/strain of element

### **Dynamic Analysis Static Nonlinear Analysis Static Nonlinear Analysis**

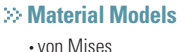

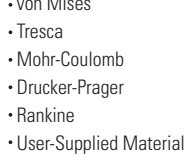

#### **Material Nonlinearity**

**Geometric Nonlinearity** Total Lagrangian Co-rotational

**Iteration Method** Full Newton-Raphson Modified Newton-Raphson Arc-Length Method **· Initial Stiffness** 

Hardening (Iso/Kinematic/Mixed) Softening

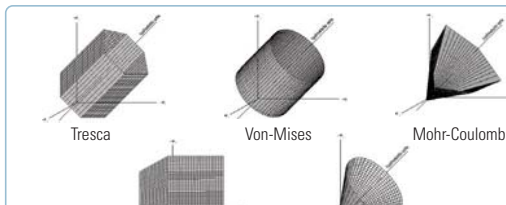

**Iteration Method** 

**Failure Criteria** 

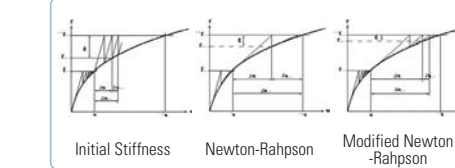

Rankine

-Rahpson Arc-Length

Drucker-Prager

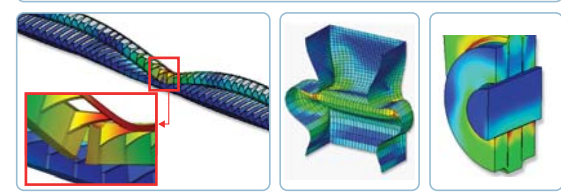

- Includes total of five constitutive models in addition to an user supplied material option for all types of material models including concrete and steel
- Consider effects of transverse varying stiffness and large deformation for structures undergoing material nonlinearity effects and large axial forces(Frame, Plate, and Solid models)
- Consider geometry and material nonlinear analysis simultaneously for frame, plate and solid elements
- Iterative analysis techniques : Initial Stiffness, Modified/Newton-Raphson, and Arc-Length
- Auto load step and restart options

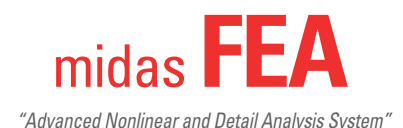

Providing high-end linear/nonlinear analysis capabilities optimized for bridge and structural engineering

### **Reinforcement Analysis Cracking Analysis**

#### **Reinforcements (Rebar & Tendon)**

Embedded Bar/Grid Line Type  $\rightarrow$  Applied to Plate, Solid & Plain Stress Point Type  $\rightarrow$  Applied to Plain Strain & Axisymmetric

#### **Prestressing Tendon**

Pretension & Post-Tension Short-Term Loss: Friction, Slip & Elastic Deform ation Long-Term Loss: Relaxation & Creep/Shrinkage

#### Loss of Pretension

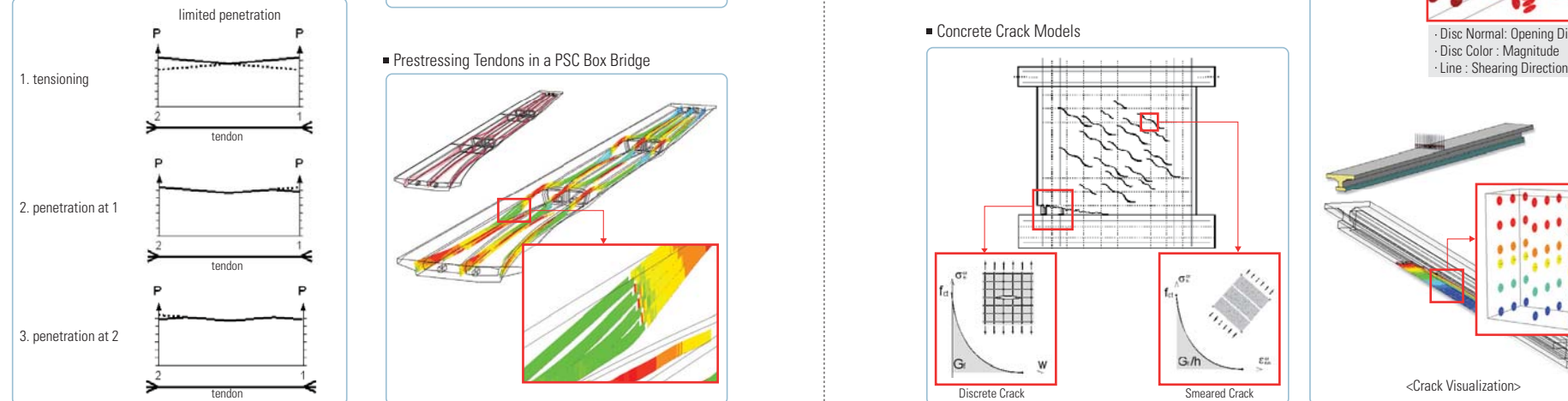

- Unique embedded techniques enables users to model tendons and reinforcement regardless of neighboring elements and nodal connectivity
- Analyses considering immediate loss(friction, slip and elastic deformation and longterm loss (tendon relaxation, creep/shrinkage effect)

#### Column Reinforcements of a Subway Station

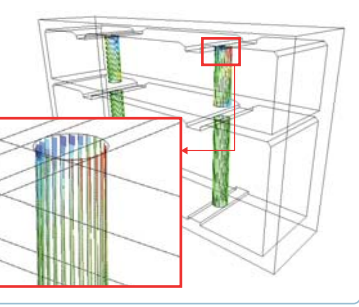

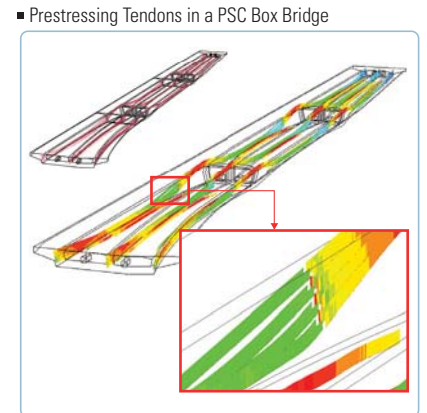

### **Cracking Models**

Total Strain Crack - Fixed Crack Mode & Rotating Crack Model Discrete Crack Mode - Interface Nonlinearity

#### **Results**

Crack Pattern (Crack Stress/Strain) Element Status

 - Cracking: Partially/Fully Open, Closed, Not Yet - Plasticity: Previously Plastic, Elastic, Plastic, Critical - Contact : No Contact, Slip, Stick

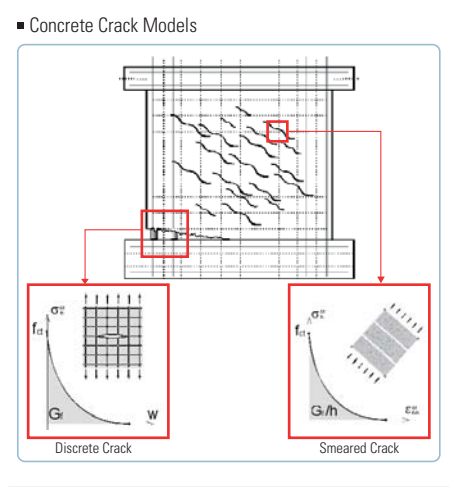

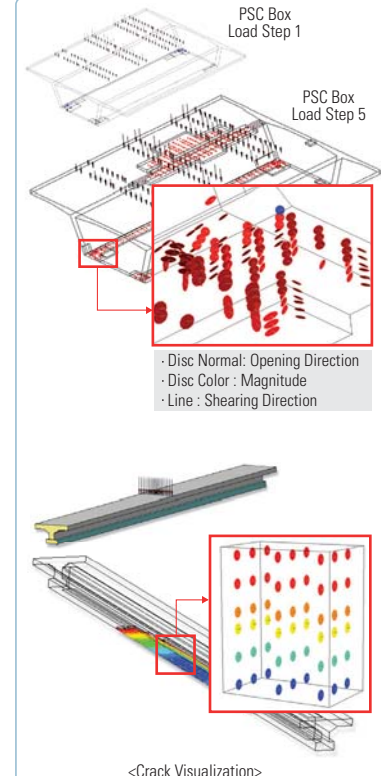

- Includes TSC (Total Strain Crack) for concrete crack analysis: Fixed and Rotating models
- Includes Reinforcement Analysis to portray the main concrete tension reinforcement
- Incorporate impact of rebar in tensile behavior of concrete structures
- Include analysis results and visualization of crack pattern, direction and status of the element

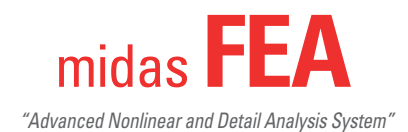

Providing high-end linear/nonlinear analysis capabilities optimized for bridge and structural engineering

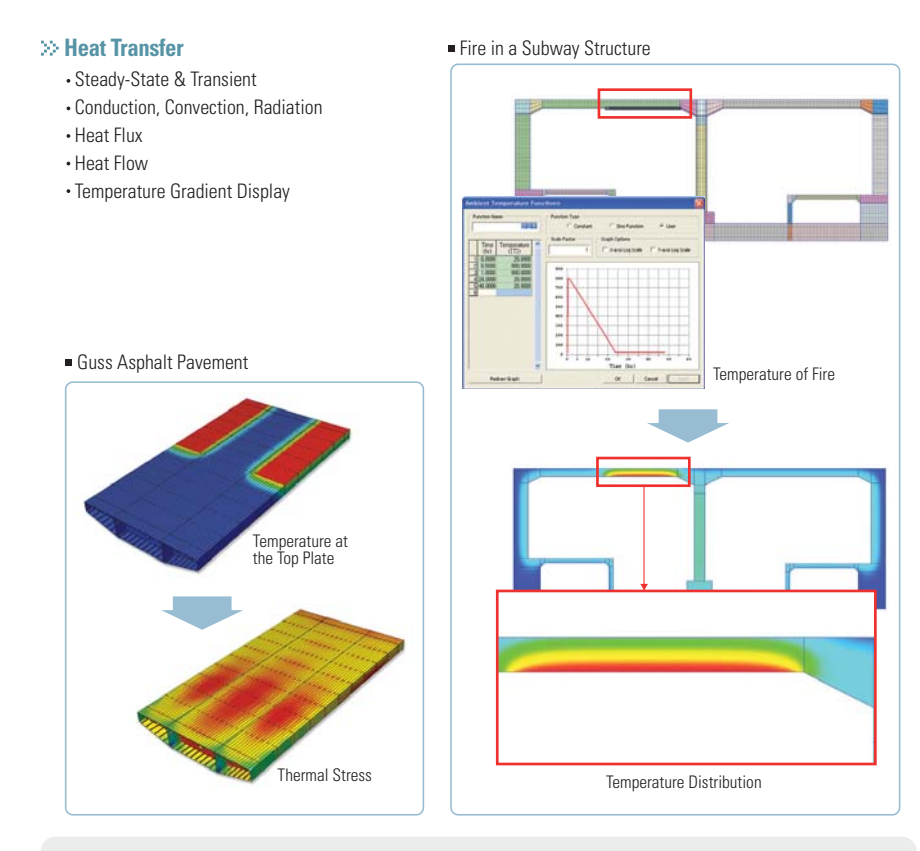

- Determine the time-dependent temperature distribution and heat transfer characteristics for structures exposed to high temperatures
- Thermal stress analysis considering heat transfer phenomenon such as conduction, convection
- Perform linear analysis considering the variance in material's characteristics (intensity, specific heat, conductivity) with respect to temperature

### **Heat Transfer Analysis Heat of Hydration Analysis**

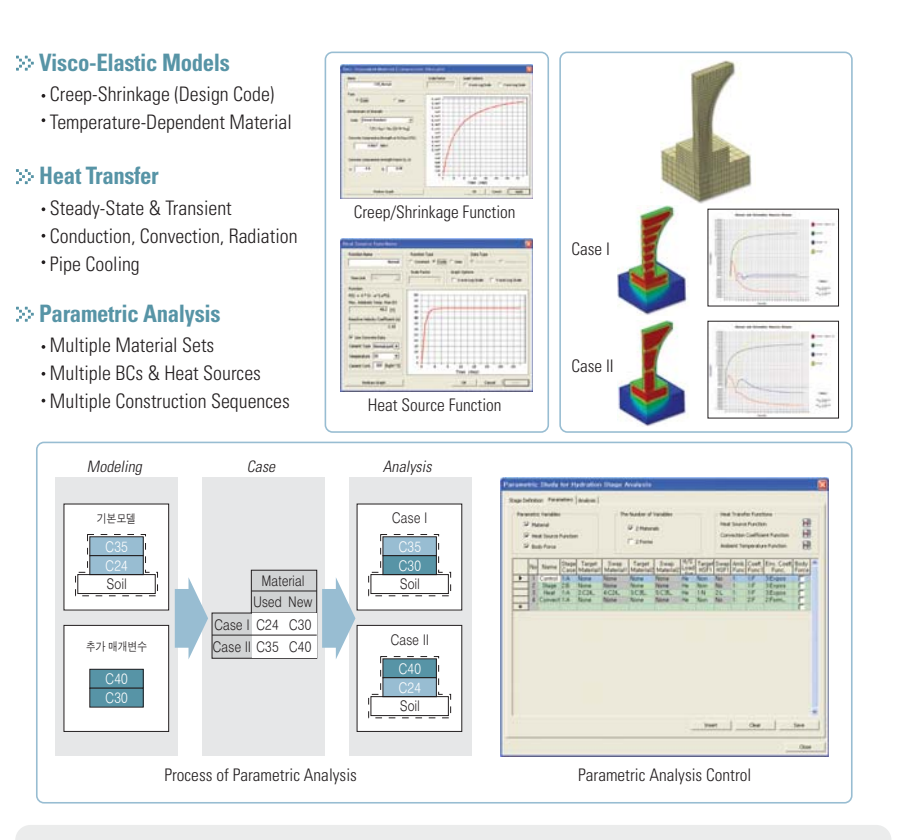

- Heat transfer analysis by convection, conduction of the concrete hydration heat and Thermal stress analysis which considers creep/dry shrinkage
- Perform creep/dry shrinkage and heat transfer analysis : heat of hydration and thermal coefficient
- Use general data to perform a parametric analysis
- Model high order elements to obtain accurate results (output result : nodal temperature, nodal displacement, element stress/strain, heat flux, heat flow, temperature gradient display, crack index)

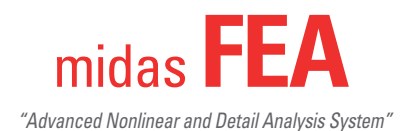

Providing high-end linear/nonlinear analysis capabilities optimized for bridge and structural engineering

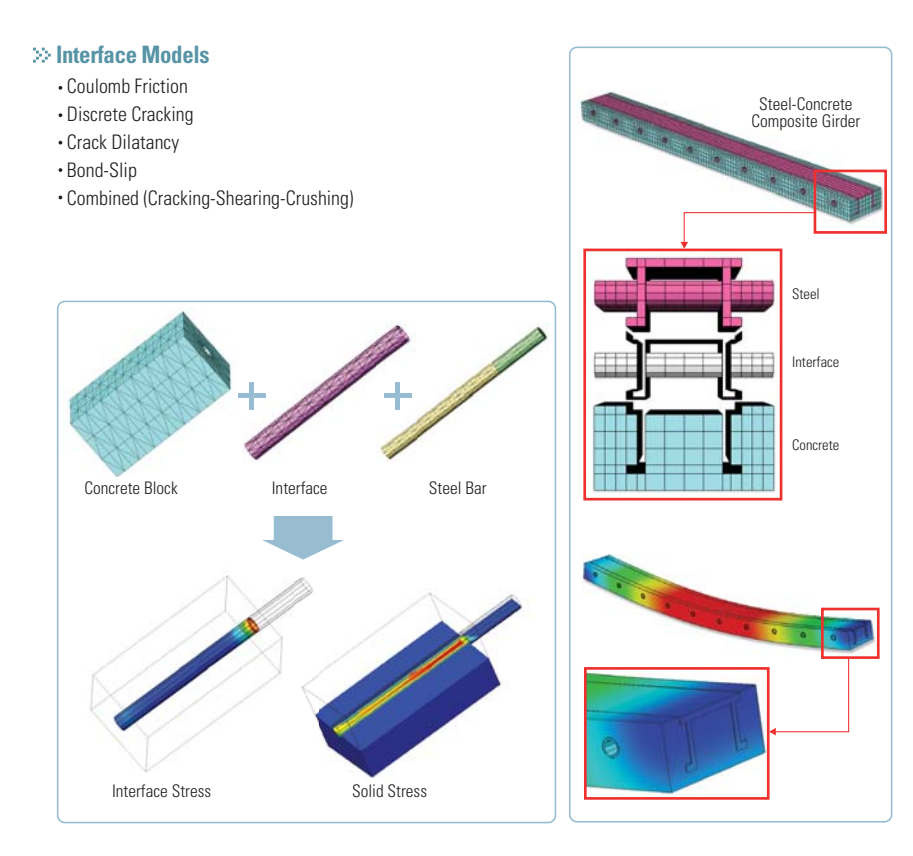

- Simulate frictional behavior for heterogeneous material such as reinforced concrete, etc.
- Provides 5 interface models to describe nonlinear behavior of heterogeneous material at contact surfaces
- Interface Model: Coulomb Friction, Discrete Cracking, Crack Diatancy, Bond-slip,Combined (Cracking-shearing-Crushing)

### **Interface Nonlinear Analysis Static Contact Analysis Static Contact Analysis**

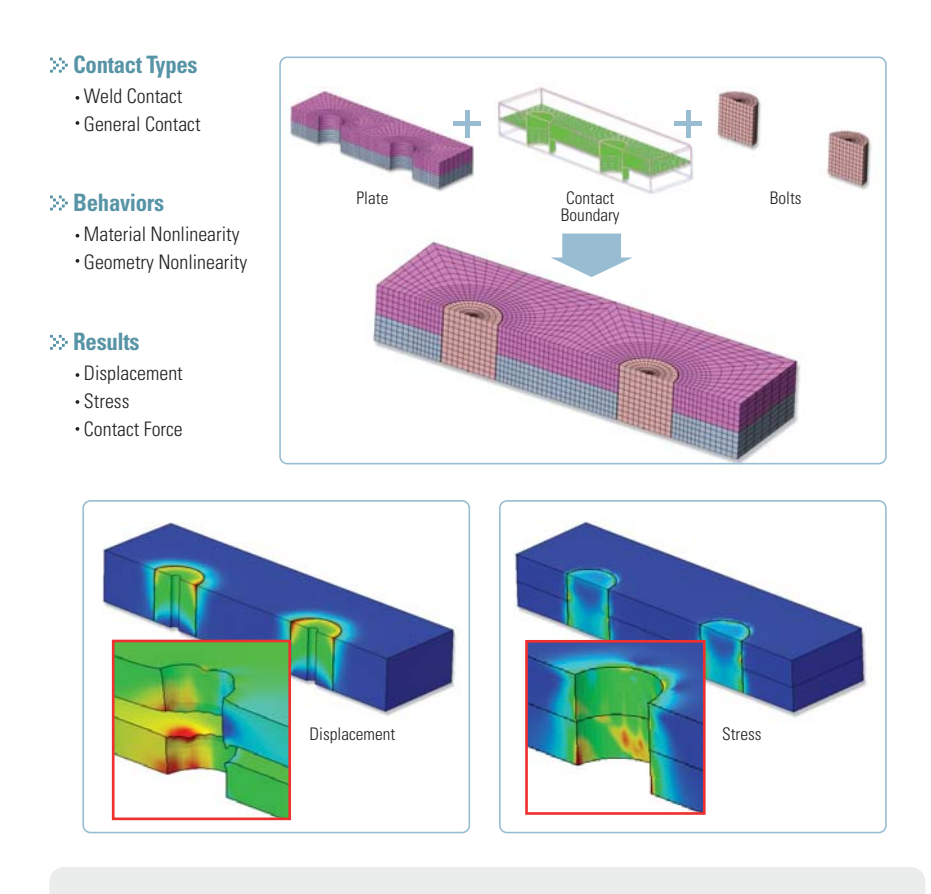

- Perform contact analysis for structural parts (joint & connections) to simulate connections, cyclic loadings and contact frequency (Considering linear and nonlinear material models)
- Penalty method assigned for springs between contacting surface and node

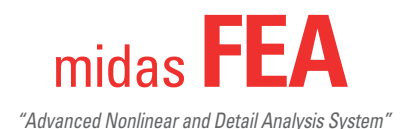

Providing high-end linear/nonlinear analysis capabilities optimized for bridge and structural engineering

#### **Methods and Parameters**

S-N Method (Stress-Life) Load / Stress History Rainflow Counting Mean Stress Corrections Stress Concentration Factor Modifying Factors

#### **Calculation Objects**

Boundary Nodes Only (Default) Nodes of Selected Mesh Sets

### **Results**

Cycles to Failure Safety Factor (Cycles to Failure / Desired Repetition)

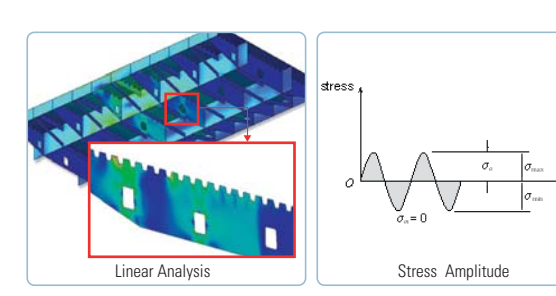

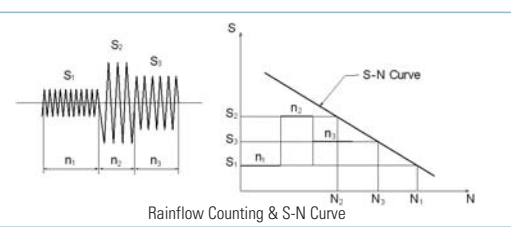

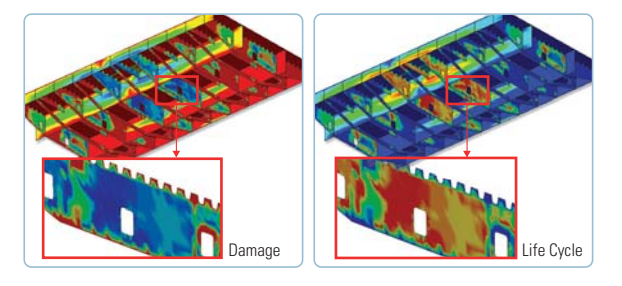

- Fatigue Analysis : Display structure failure phenomenon based on a cyclic loading pattern with reduced yield strength
- Calculate stress amplitude  $\rightarrow$  Applying Rainflow Counting & S-N Curve $\rightarrow$  Calculating the fatigue life (life cycle) and extent of damage

### **Fatigue Analysis CFD (Computational Fluid Dynamics) Analysis**

#### **CFD Models** Turbulence Models

 $(RANS, k-\omega, \sigma-\omega)$ Compressible Flow Incompressible Flow • Inviscid Flow Unsteady Flow

### **Discretization Scheme** 2nd-order (Spatial) Dual time stepping (Temporal)

**Boundary Condition**

Far-field Wall (Slip, Non-slip), etc.

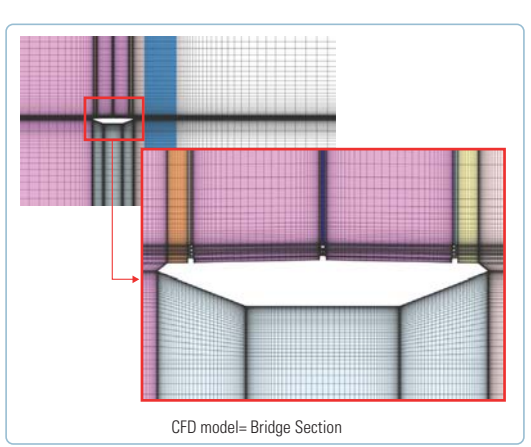

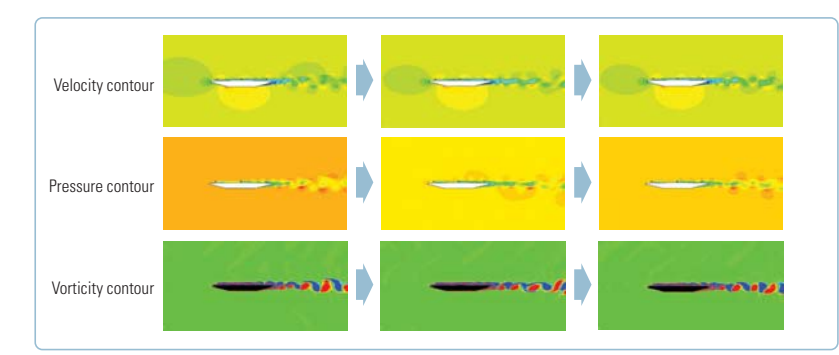

- Investigate bridge's stability resistance to wind by visually determining airflow pattern
- Perform Steady state analysis / Unsteady analysis and Laminar Flow / Turbulence Flow analysis
- Calculate aerodynamic force coefficients and determine pressure distribution & turbulence kinetic energy

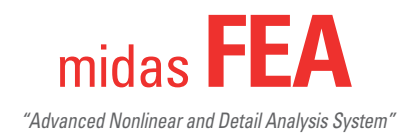

### 04. *Post Processor*

Providing practical output functions and effective result visualization for analyzing structure behavior

### **Type of Plots / Interactive Legend Control Extract Result / Probe Result**

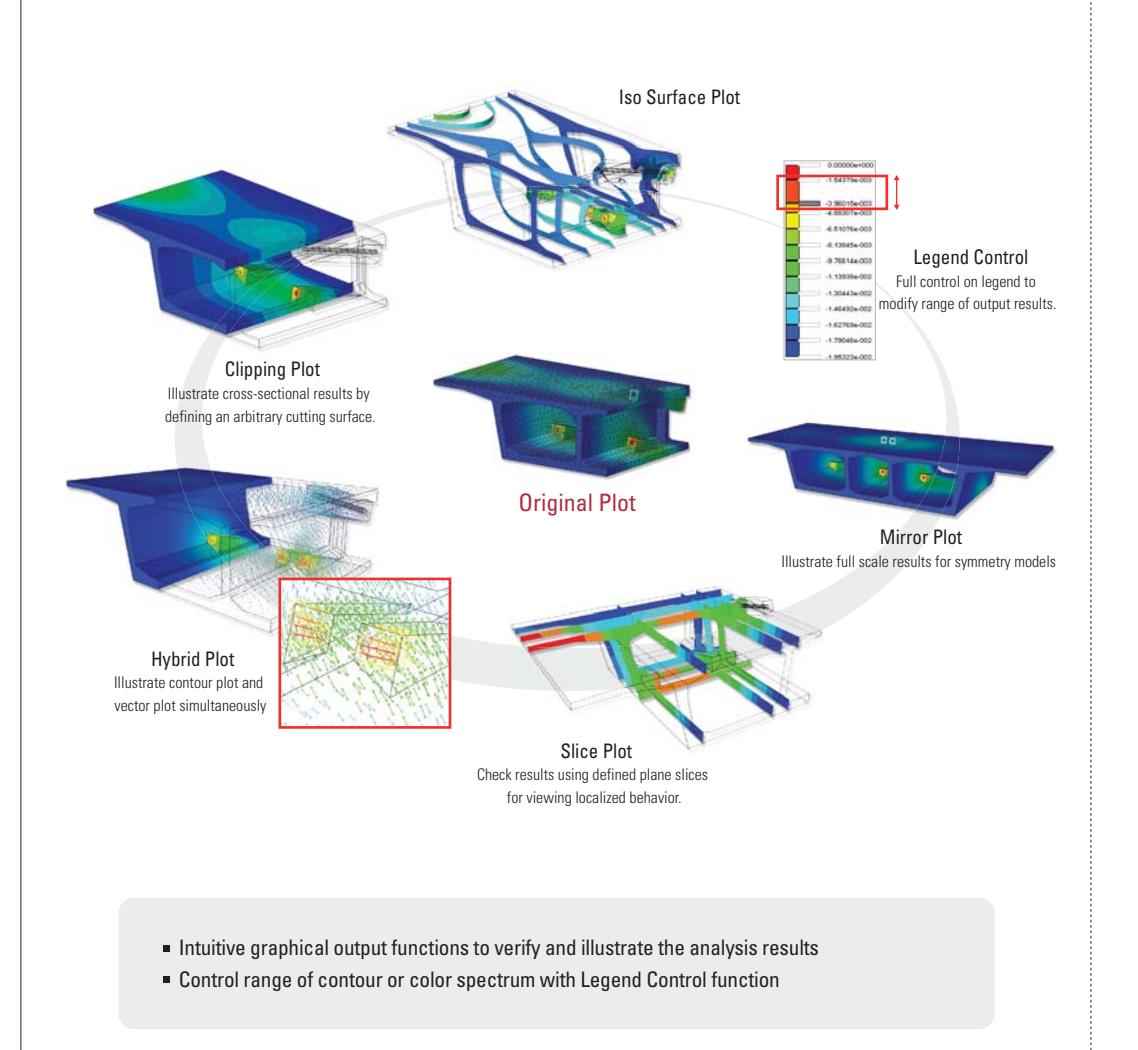

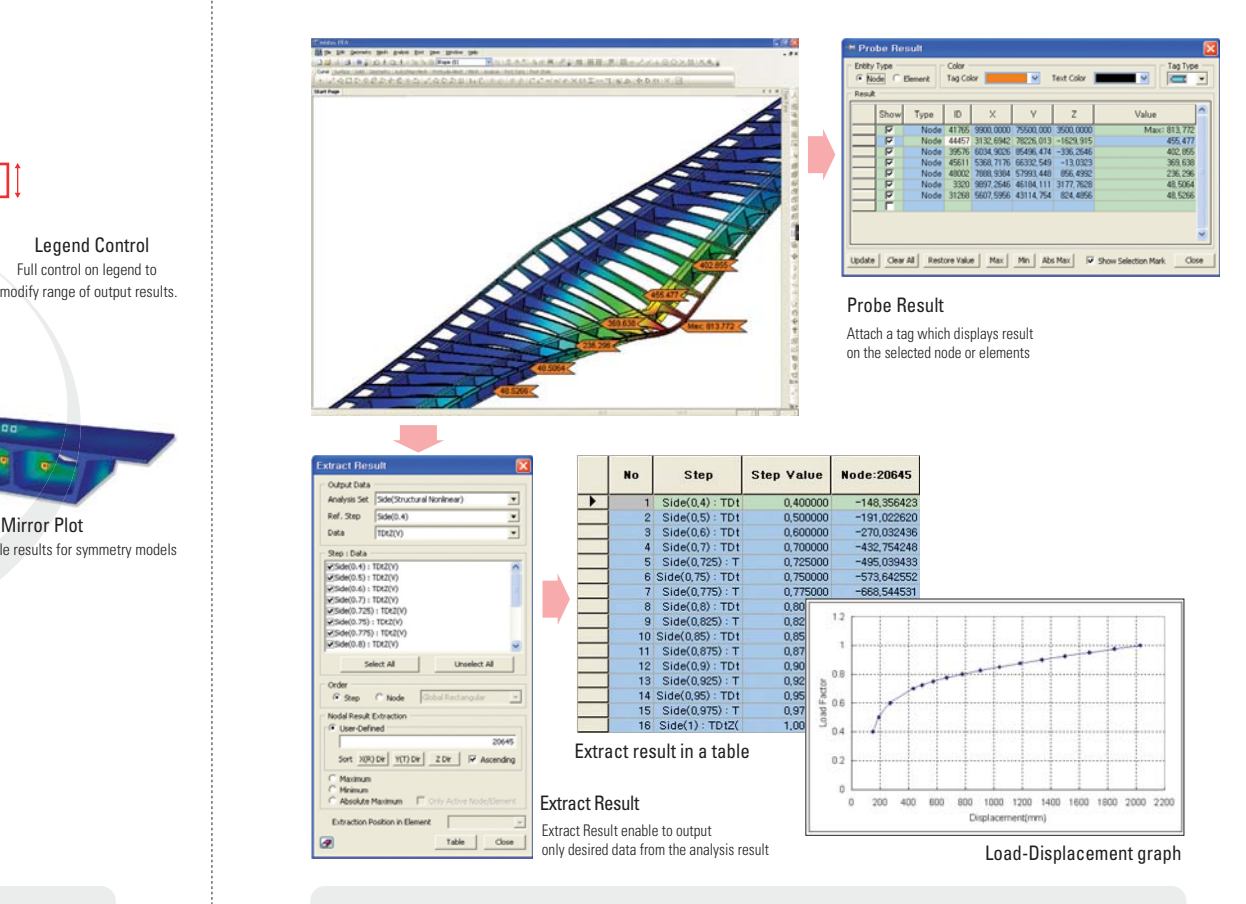

- Extract Results : Extract results directly from nodes or elements for all the stages
- Probe Results : Display tags on nodes or elements with corresponding results
- Easily filter Min or Max results using Probe Results

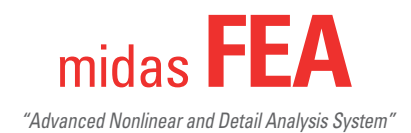

## 04. *Post Processor*

Providing practical output functions and effective result visualization for analyzing structure behavior

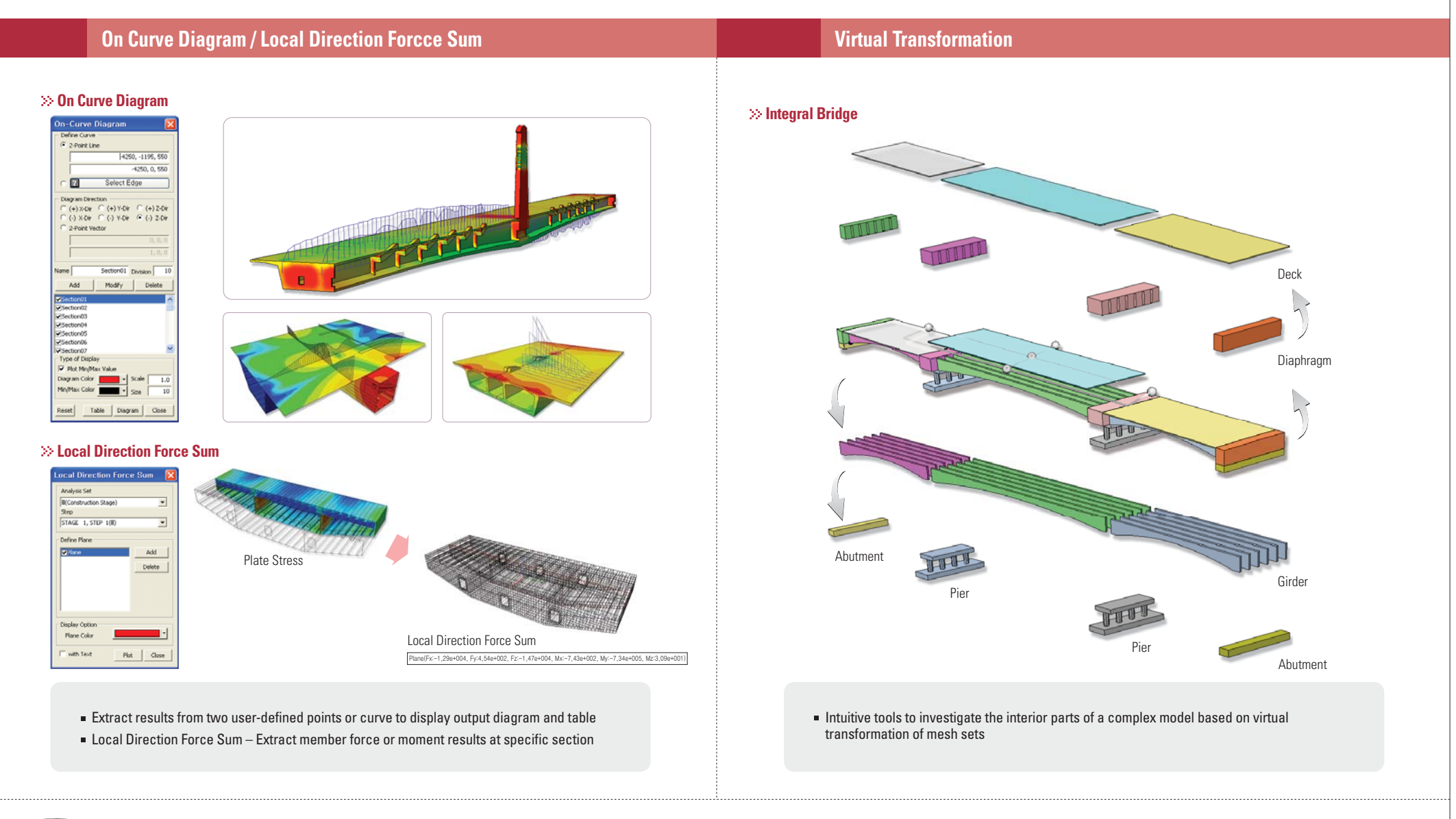

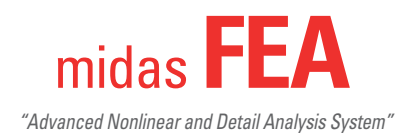

Specialized application cases for civil engineering

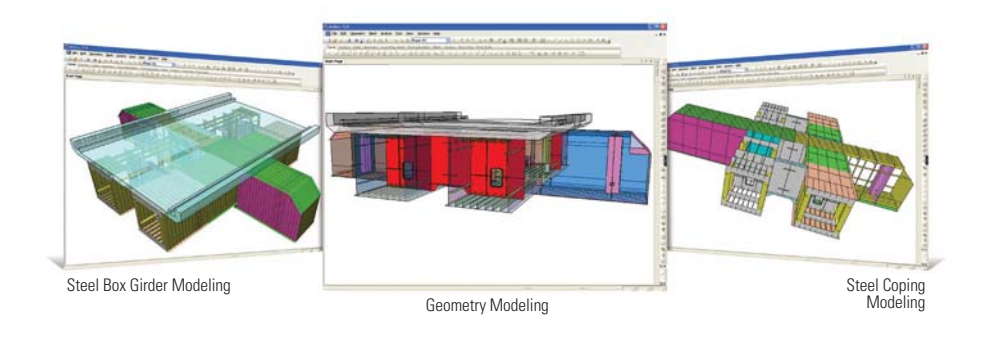

### **Analysis Results**

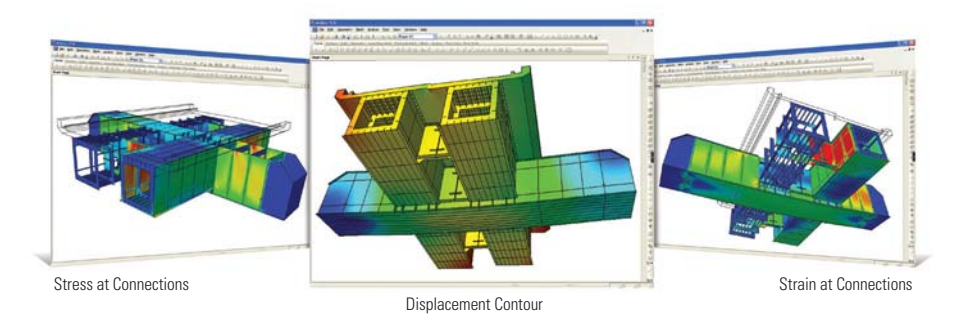

- Perform linear static analysis for connection between steel box girder and coping
- Review stress distribution resultant from bending moment and torsion at cross sectional diaphragms
- Defining rigid diaphragm nodes at cut end boundaries of the structure

### **Detailed Analysis of Steel Box Girder & Coping Connection Detailled analysis for concrete structures – Stress concentration analysis <b>Detailed analysis for concrete structures – Stress concentration analysis**

**Detailed review of tendon anchorage Geometry Modeling Detailed analysis effects for cables installed on bridge saddle**

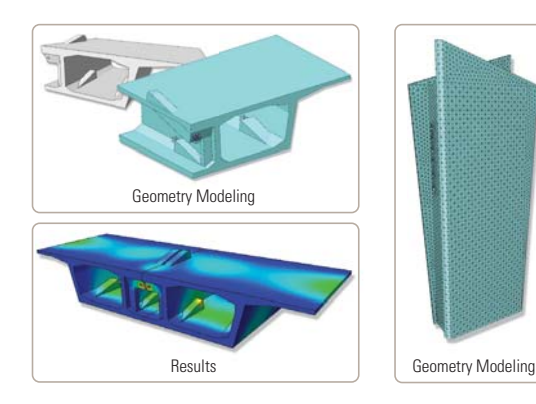

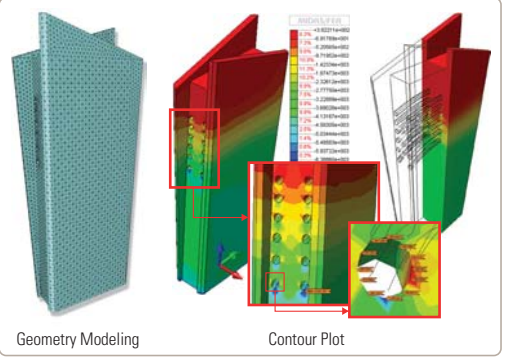

### **Detailed review of Anchorage block**

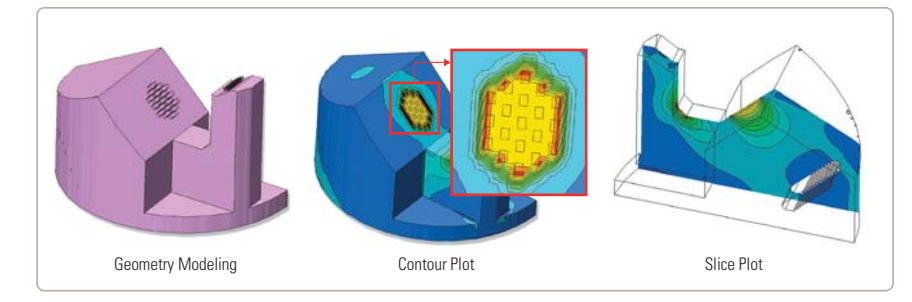

- Perform linear static analysis for stress concentration for anchorage block
- Review tensile stress and bursting stress for zones with high stress concentrations (tendon, cable anchor and suspension bridge saddle)

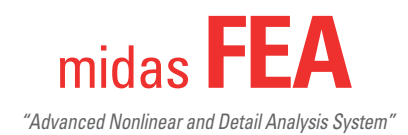

Specialized application cases for civil engineering

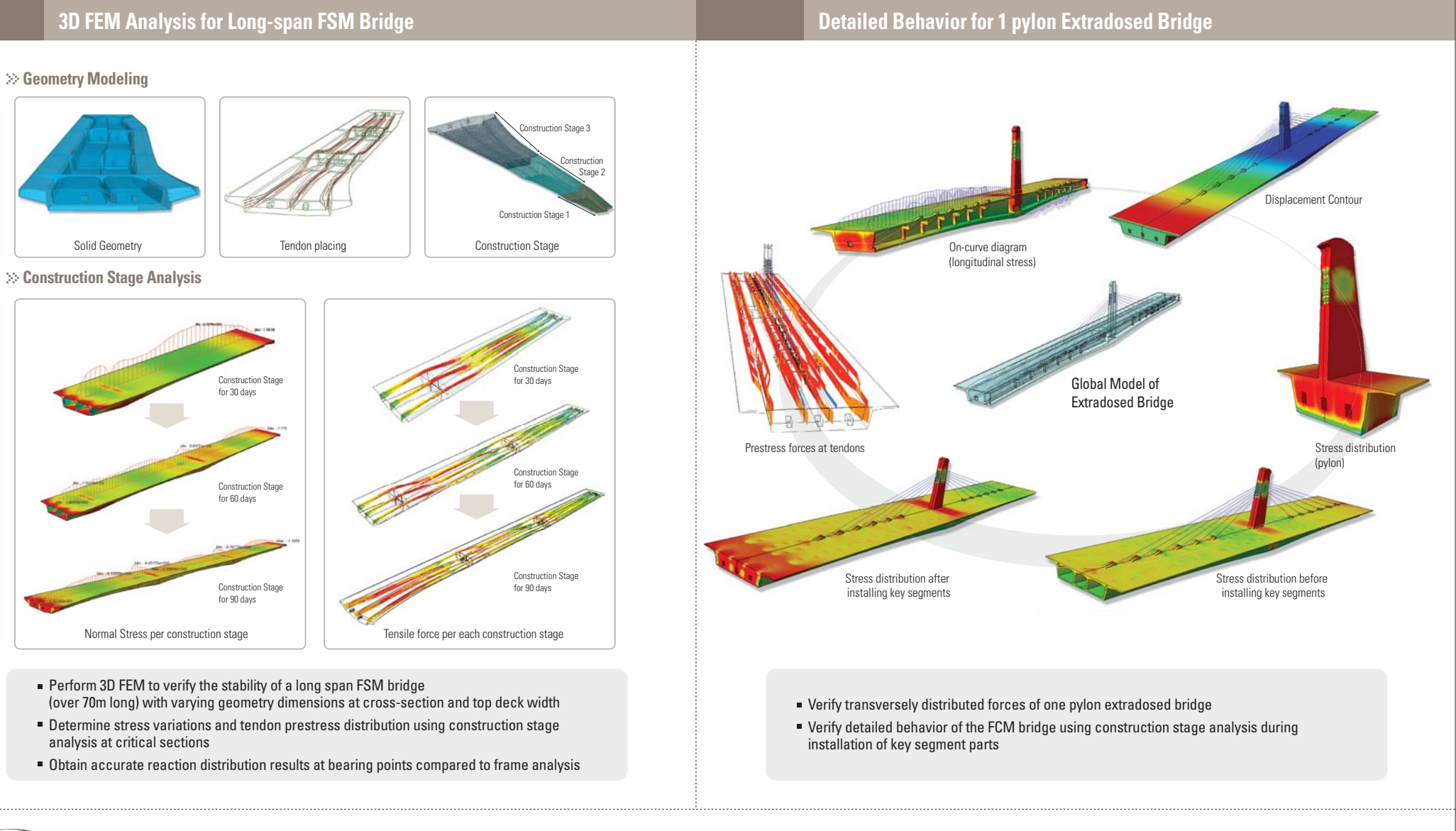

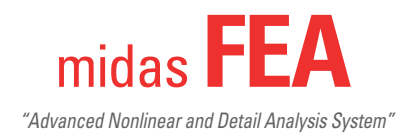

Specialized application cases for civil engineering

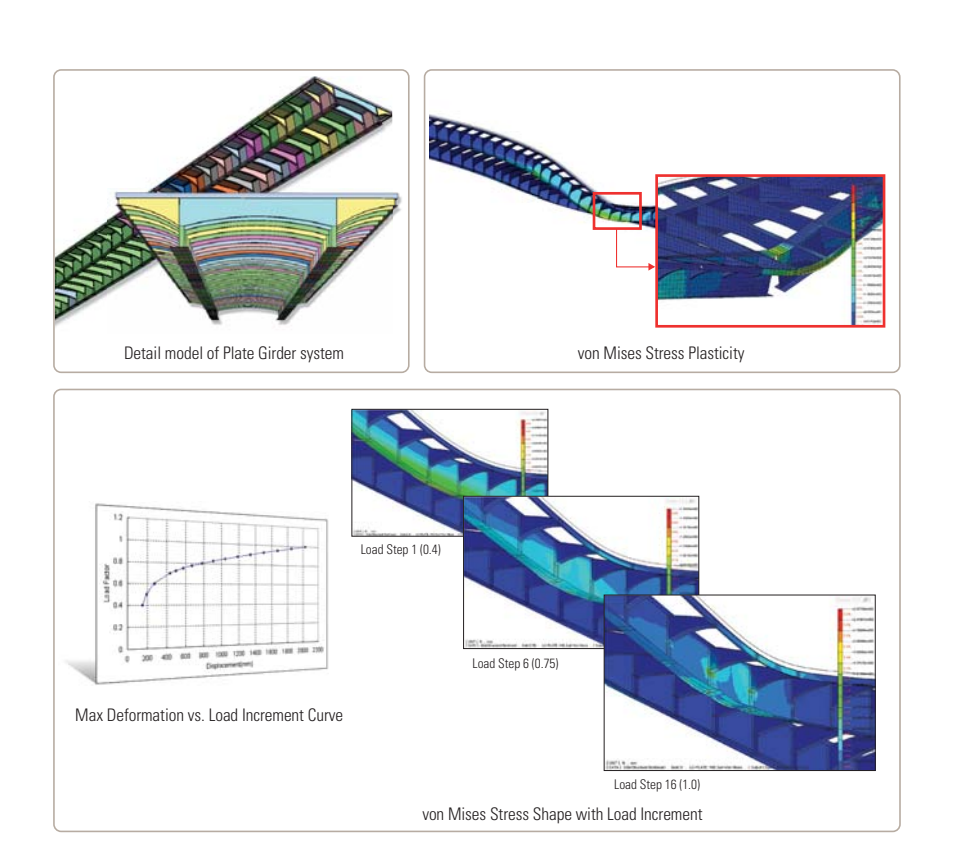

- Model the redundancy effects on a plate girder bridge
- Simulate nonlinear behavior of the model using von-Mises constitutive model and Newton-Raphson iterative method
- Monitor failure mechanism based on ultimate state of nonlinear material models

### **Reviewing the Redundancy for Plate Girder System <b>Load Carrying Capacity Evaluation for PSC Box Bridge Reviewing the Redundancy for PSC Box Bridge**

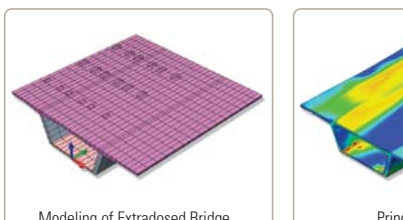

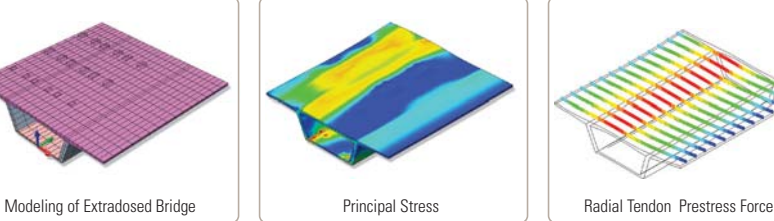

### **Crack Analysis**

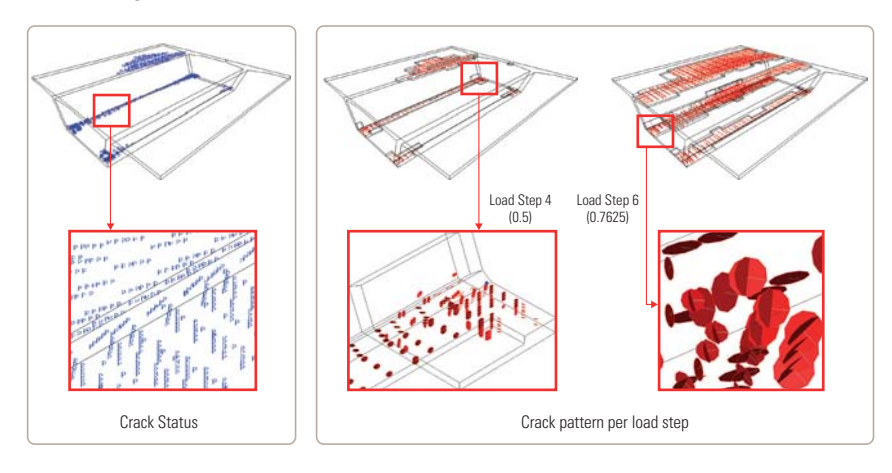

- Behaviorial characteristic results different from elastic analysis can be caused by material nonlinearity in the case of actual structure in the extreme conditions
- Evaluating stress condition considering the nonlinearity of the ultimate condition
- Determining crack pattern and status for concrete crack analysis applying TSC (Total Strain Crack) model

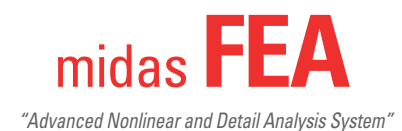

Specialized application cases for civil engineering

### **Application for Heat of Hydration Analysis Using Parametric Analaysis Feature Contact Analysis of Bolt Connection**

**Selecting Hydration Analysis Model and Parameter Analysis Result for each Parameter** *Overview of Analysis model* 

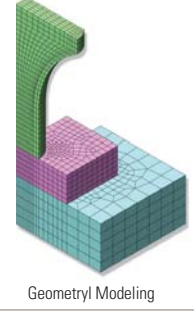

l,  $\overline{a}$  $\mathcal{R}$ Case Construction<br>Stage Casting in 4 stages Casting in ο στο πιστημικό προ Casting in 4 stages Heat Function Νormal Portland **Normal Portland** Νormal → Ιοw temperature Convection Coefficient Steel Steel Steel ͢ ͣ  $\overline{3}$ **Temperature** Case lemperature<br>crack ratio  $0.2575$  $0.2982$  $0.8102$ Heat time function 390hr 490hr 320hr Result

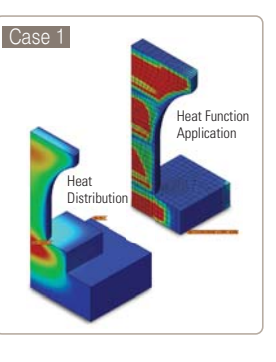

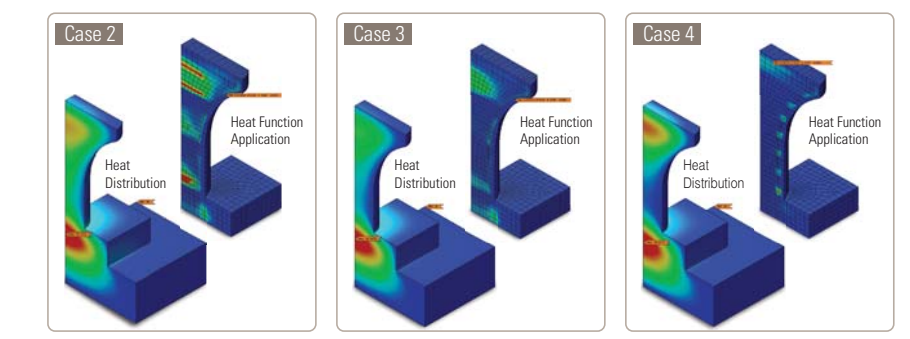

- Perform analysis consisting the cases for various factors (Casting, Convection boundary, material. Thermal characteristics, Self-weight) for controlling heat of hydration effect in a model
- Select casting height and material parameters through parametric analysis for finding crack index range

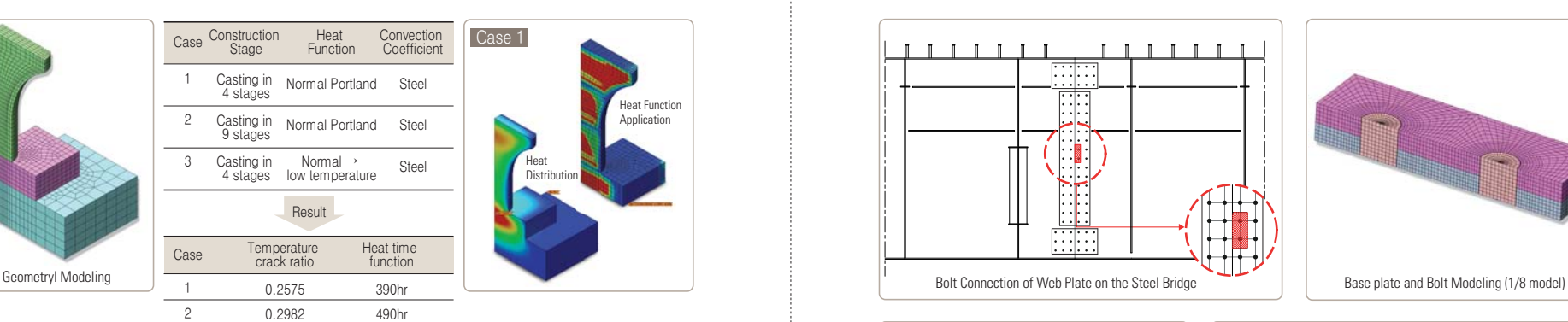

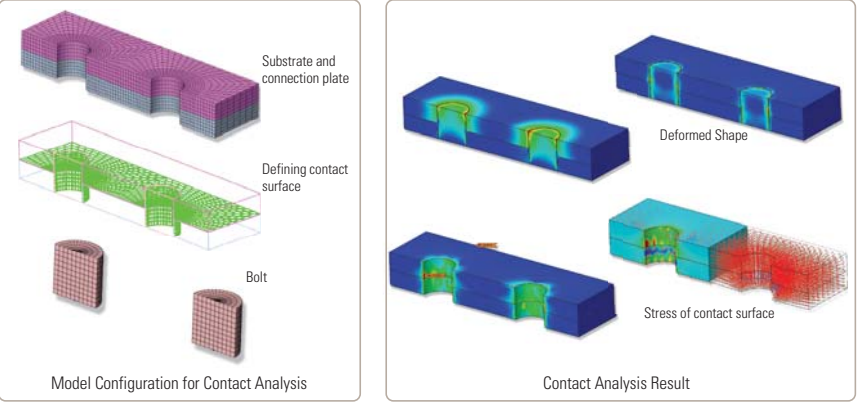

- Define contact surface between base plate, gusset plate and bolts to transfer contact forces
- Perform nonlinear analysis considering contact condition between members
- Penalty method is applied in order to intercept the interaction of the contact surface based on spring elements

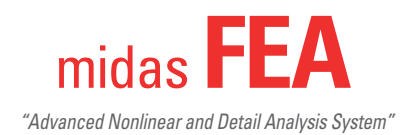

meand and  $\epsilon \neq (0)$  ,  $\alpha \neq (0)$  , and  $\alpha$ 

Specialized application cases for civil engineering

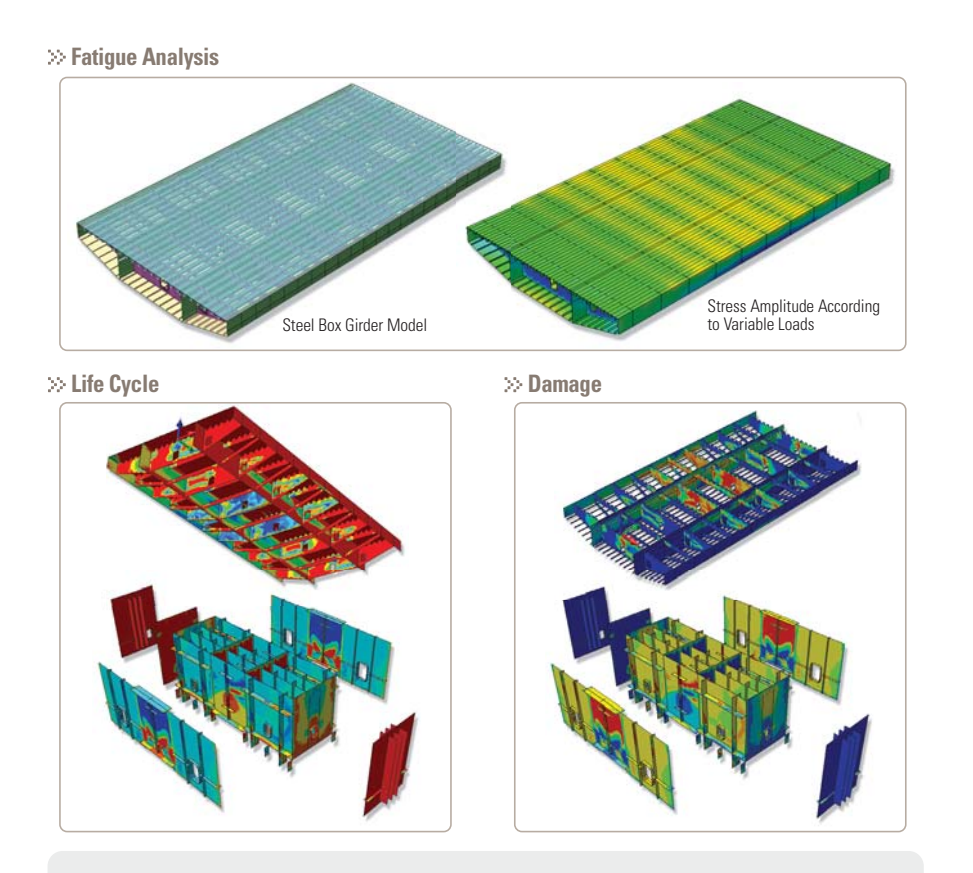

- Perform static analysis on structures with applied static loads and live loads to calculate the amplitude stress
- Setting maximum amplitude stress for S-N Curve of steel box and limitation of amplitude stress
- Calculate fatigue life(fatigue iteration) and failure considering the influence by Mean stress correction

### **Fatigue Analysis for Steel Bridge Thermal Stress Examination According to the Guss Asphalt Construction**

### $\gg$  Heat Deformation of Steel Box Girder  $\gg$  Heat Transfer Analysis

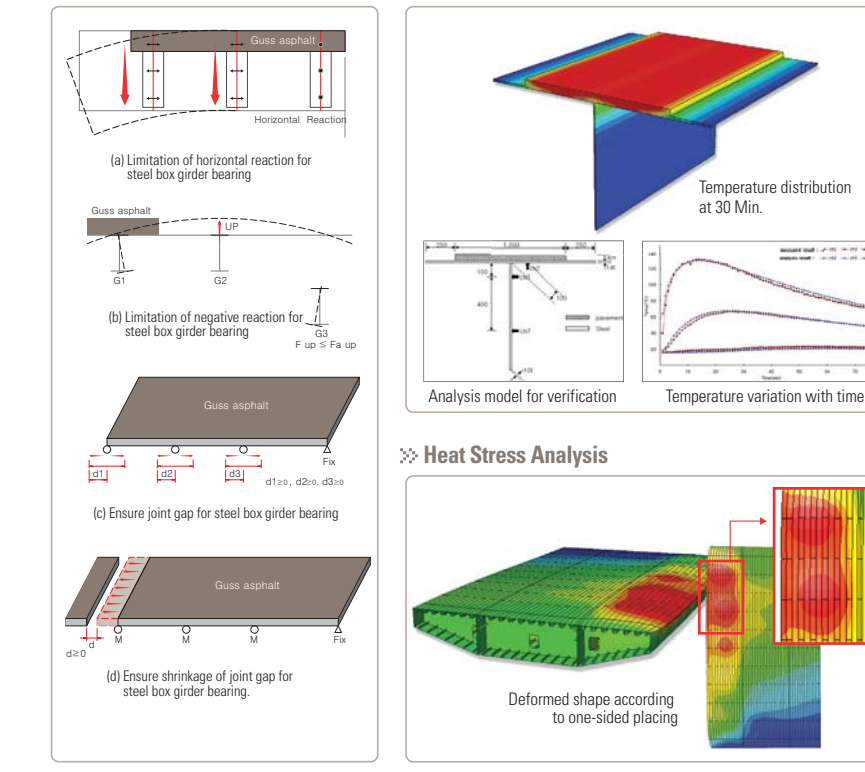

- When constructing Guss asphalt, the section of steel box temporarily generates high temperature difference
- When constructing the previous Guss asphalt, Problems arising at expansion joints or damage cases for the cross clamps depending on the vertical direction of the displacement
- **Preparation for effective construction plan through the thermal stress examination before** the Guss asphalt construction

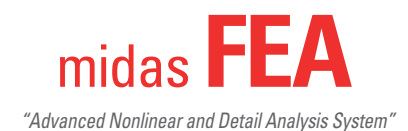

Specialized application cases for civil engineering

### **Subway station and fire analysis of tunnel**

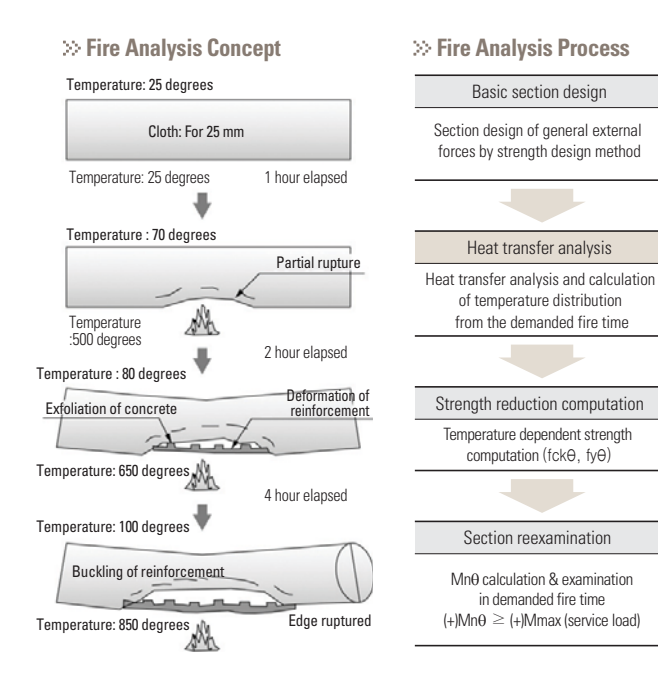

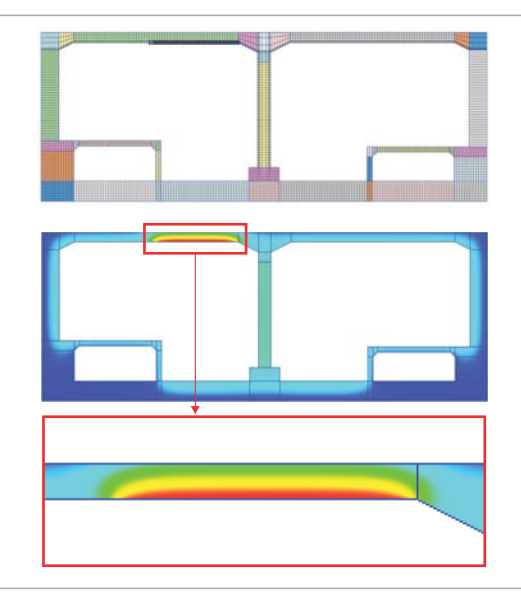

### $\gg$  Temperature distribution of subway station by time frame  $\gg$  Temperature distribution of tunnel by time frame

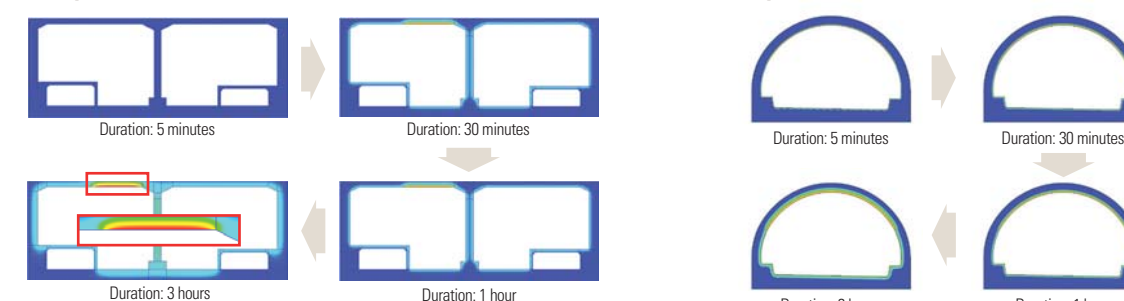

### **Fire Analysis Process Heat Transfer Analysis of Subway Station Heat Transfer Analysis of Tunnel Fire**

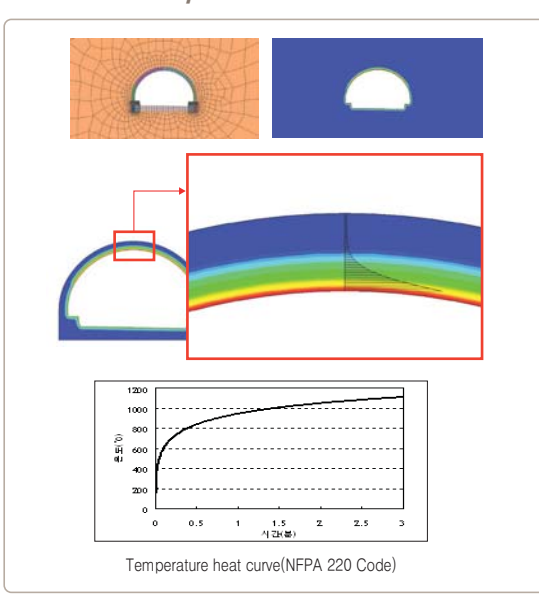

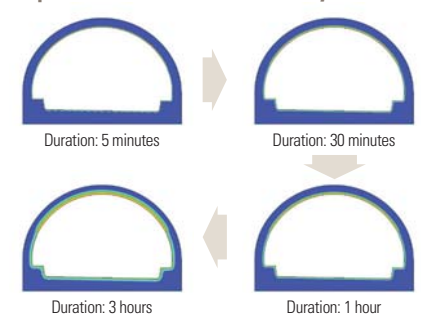

l

- Simulate and analyze fire exposure for underground structure based on reference code
- **Perform heat transfer analysis using temperature** dependent material properties
- **Estimating the safety factor for damaged sections** exposed to fire

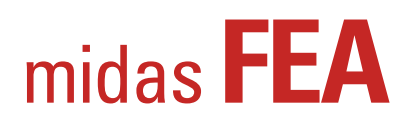

Advanced Nonlinear and Detail Analysis System

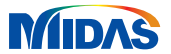